**KfK 5010 Mai 1992** 

# **FLUTAN Input Specifications**

H. Borgwaldt, W. Baumann, G. Willerding Institut für Neutronenphysik und Reaktortechnik<br>Projekt Nukleare Sicherheitsforschung

Kernforschungszentrum Karlsruhe

٨Ý.

#### KERNFORSCHUNGSZENTRUM KARLSRUHE

Institut für Neutronenphysik und Reaktortechnik

Projekt Nukleare Sicherheitsforschung

KfK 5010

# **FLUTAN** INPUT SPECIFICATIONS

H. Borgwaldt, W. Baumann, G. Willerding

Kernforschungszentrum Karlsruhe GmbH , Karlsruhe

Als Manuskript gedruckt Für diesen Bericht behalten wir uns alle Rechte vor

 $\sim$ 

Kernforschungszentrum Karlsruhe GmbH Postfach 3640, 7500 Karlsruhe 1

ISSN 0303-4003

 $\mathcal{A}^{\mathcal{A}}$ 

 $\sim 10^6$ 

#### FLUTAN - INPUT SPECIFICATIONS

#### Abstract

FLUT AN is a highly vectorized computer code for 3-D fluiddynamic and thermalhydraulic analyses in cartesian and cylinder coordinates. lt is related to the family of COMMIX codes originally developed at Argonne National Laboratory, USA.

To a large extent, FLUTAN relies on basic concepts and structures imported from COMMIX-1B and COMMIX-2 which were made available to KfK in the frame of cooperation contracts in the fast reactor safety field.

While on the one hand not all features of the original COMMIX versions have been implemented in FLUTAN, the code on the other hand includes some essential innovative options like CRESOR solution algorithm, general 3-dimensional rebalancing scheme for solving the pressure equation, and LECUSSO-QUICK-FRAM techniques suitable for reducing "numerical diffusion" in both the enthalphy and momentum equations.

This report provides users with detailed input instructions, presents formulations of the various model options, and explains by means of comprehensive sample input, how to use the code.

#### FLUTAN-EINGABEBESCHREIBUNG

#### Zusammenfassung

FLUT AN ist ein hoch-vektorisierter Computercode für 3-dimensionale fluiddynamische und thermohydraulische Analysen sowohl in kartesischen als auch Zylinderkoordinaten. Er gehört zur Familie der ursprünglich am ANL (USA) entwickelten COMMIX-Programme.

Die in FLUTAN vorhandenen grundlegenden Konzepte und Strukturen entsprechen weitgehend den Vorläufern COMMIX-1B und COMMIX-2, die im Rahmen einer Zusammenarbeit auf dem Gebiet der Schnellbrüter-Sicherheit für KfK zugänglich waren.

Während der Code einerseits nicht alle physikalischen Modelle und Optionen aus früheren COMMIX-Versionen besitzt, wurde er andererseits mit wesentlichen Neuerungen ausgestattet. Diese sind z.B. der CRESOR-Aigorithmus, die allgemeine 3-dimensionale Grobmaschen-Bilanzierung zur Lösung der Druckgleichung sowie die LECUSSO-QUICK-FRAM-Methode zur Verminderung "numerischer Diffusion" beim Impuls- und Enthalpietransport.

Der vorliegende Bericht vermittelt eine detaillierte Anleitung zur Benutzung des Codes, zeigt die mathematischen Formulierungen einer Reihe von Modellen und erläutert die Eingabe anhand eines umfassenden Beispiels.

#### **FLUTAN**

A Computer-Code for 3-Dimensional Fluid- and Thermo-Dynamic Analysis in Cartesian or Gy/inder Coordinates.

FLUTAN is a highly vectorized program related to the family of COMMIX codes, which were originally developed at the Argonne National Laboratory (ANL), USA. Optimization and vectorization was done in the Institut für Neutronenphysik und Reaktortechnik (INR) of the Kernforschungszentrum Karlsruhe (KfK), initially an a CYBER-205 vector computer, later on Fujitsu/Siemens VP50 and VP400-EX. Program language is FORTRAN-77.

Ta a large extent, FLUTAN uses basic concepts and structures imported from the codes COMMIX-1 B (cf. Ref./1/, /2/) and COMMIX-2 (cf. Ref./3/), which KfK was able to obtain from ANL in the frame of a US-German cooperation on fast reactor safety. Users completely unfamiliar with the general design of the COMMIX codes are advised first to consult the reports just mentioned and, especially, a recent report on COMMIX-1C (cf. Ref./4/, /5/).

Not all features of the original code versions have been implemented in FLUTAN. On the other hand, our version includes some essential innovations, e.g. the CRESOR algorithm (cf. Ref./6/) and general 3-dimensional rebalancing for solving the pressure equation, as weil as the QUICK-LECUSSO-FRAM techniques (cf. Ref./7/, /8/, /9/) to tackle the numerical diffusion problems, both for the enthalpy and momentum equations.

 $\label{eq:2} \mathcal{L} = \mathcal{L} \left( \mathcal{L} \right) \mathcal{L} \left( \mathcal{L} \right)$ 

## **Contents**

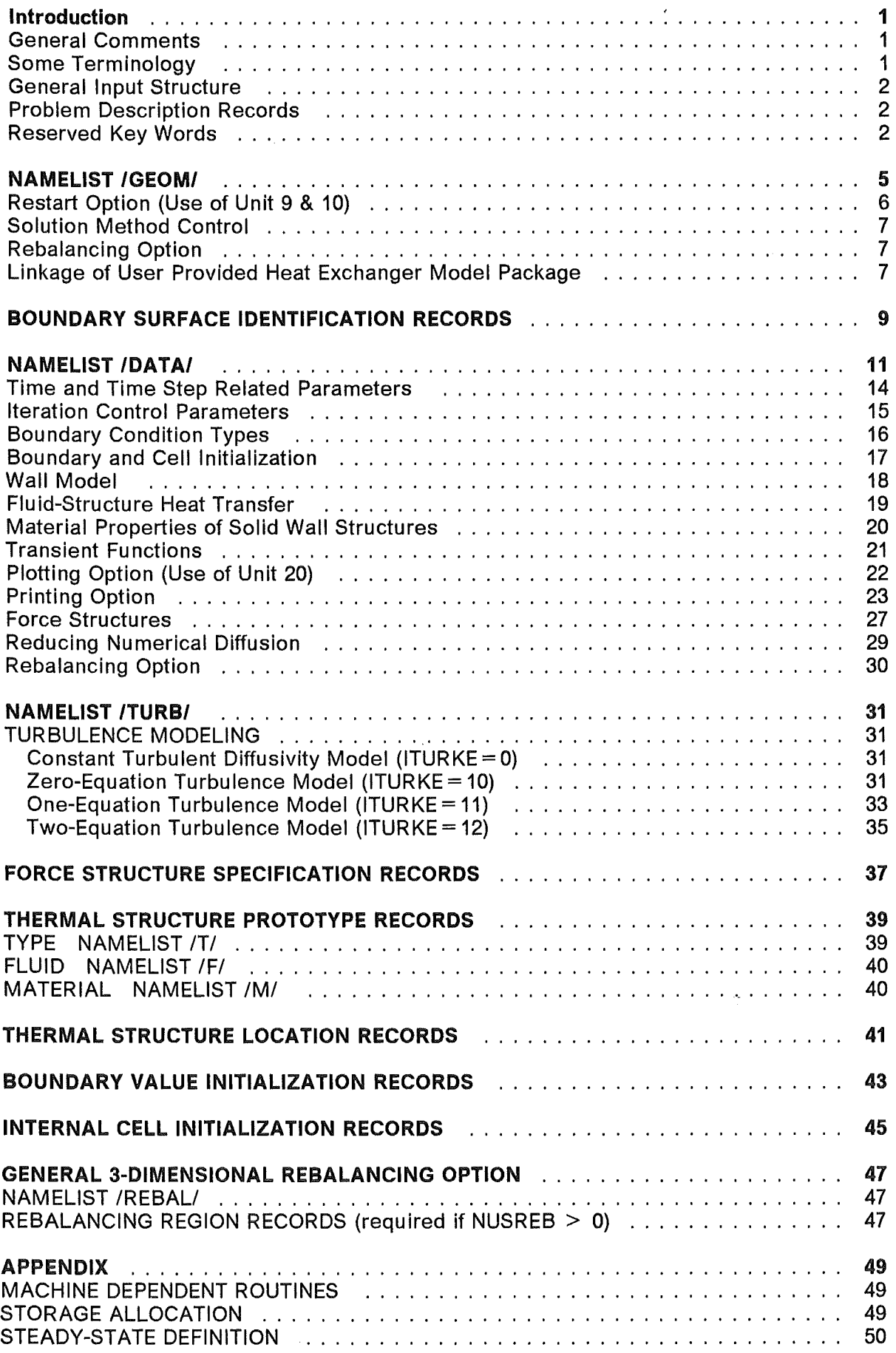

 $\sim$ 

 $\sim$ 

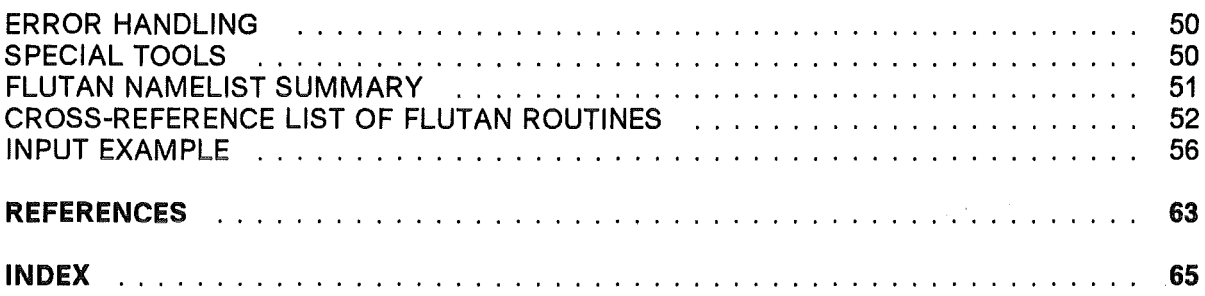

# Figures

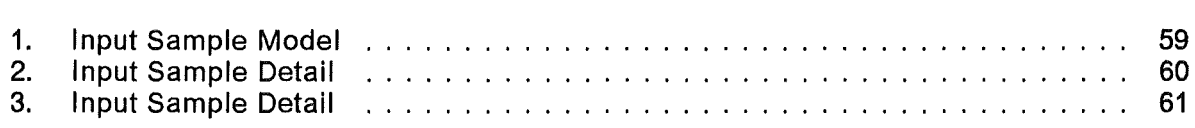

 $\label{eq:2.1} \frac{1}{\sqrt{2\pi}}\int_{\mathbb{R}^3}\frac{1}{\sqrt{2\pi}}\left(\frac{1}{\sqrt{2\pi}}\right)^2\frac{1}{\sqrt{2\pi}}\frac{1}{\sqrt{2\pi}}\frac{1}{\sqrt{2\pi}}\frac{1}{\sqrt{2\pi}}\frac{1}{\sqrt{2\pi}}\frac{1}{\sqrt{2\pi}}\frac{1}{\sqrt{2\pi}}\frac{1}{\sqrt{2\pi}}\frac{1}{\sqrt{2\pi}}\frac{1}{\sqrt{2\pi}}\frac{1}{\sqrt{2\pi}}\frac{1}{\sqrt{2\pi}}\frac{1}{\sqrt{2\pi}}\frac$ 

 $\sim 10^7$ 

 $\overline{ }$ 

#### General Comments

The units used in FLUTAN are meter, kilogram, second, and degrees Celsius. These and other derived units are indicated after the description of variables requiring them.

Default values are indicated either by an asterisk or a value in parentheses after the variable description.

Arrays are indicated by the use of a subscript following the variable name. The ranges of the subscripts are indicated in the following table.

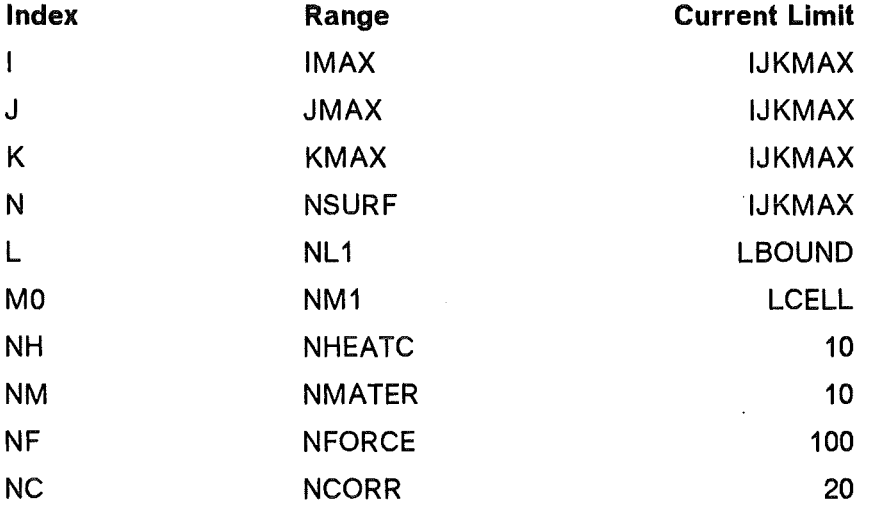

The range Iimits IJKMAX, LBOUND, LCELL must be set properly at compile time by a PARAMETER statement.

#### Some Terminology

The computational area is partitioned into a number of computational cells, each bounded by consecutive X, Y, and Z direction grid planes. Surfaces (portions of a plane or cylinder) may be defined both on the exterior, bounding the computational area, and in the interior. The intersection of a surface and consecutive grid planes outlines a surface element. Surfaces which coincide with a grid plane are called regular surfaces, otherwise, they are called irregular surfaces. A regular cell is one with all faces coinciding with grid planes. lrregular cells have one irregular surface element.

### General Input Structure

Input for FLUTAN can be described in one of two ways:

- 1. Cartesian Geometry: IGEOM = 0
- 2. Cylinder Geometry: IGEOM = 1

Both geometry options allow the user to describe the geometry in terms of the cells formed by the X, Y, and Z or by the R,  $\Theta$ , and Z grid planes. A typical input sequence is as follows:

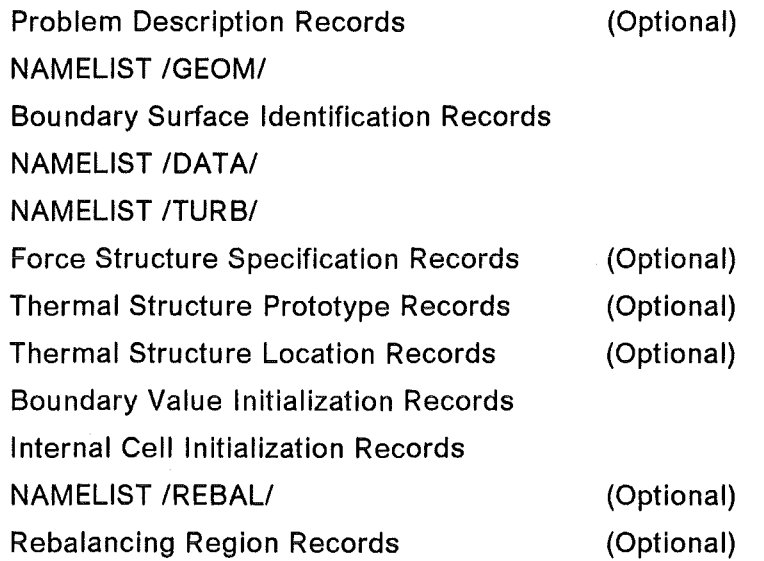

#### Problem Description Records

Any number of records with user comments can precede NAMELISTS or be interspersed between non-NAMELIST input as long as columns 1-4 are left blank. Comment text may also follow the data in formatted input records and may especially start in column 5 of a record with END plus trailing blank in columns 1-4.

#### Reserved Key Words

Input to FLUTAN is a mixture of NAMELISTs, formatted records and comments. When processing formatted input, columns 1-4 of each line of this type of input is compared with a group of key words. When a match is found the line is reread in the appropriate format. (lf blanks are found the record is treated as a comment record.) The actual Iist of key words follows ( \_indicates a leading blank).

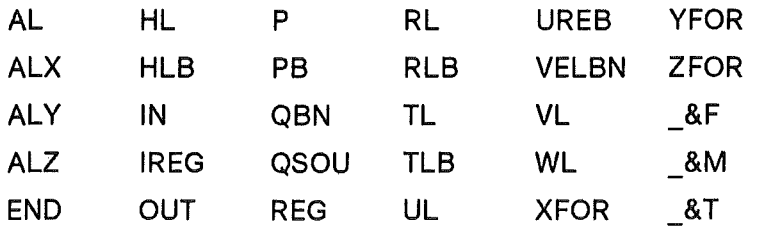

#### IMPORTAMT

The following variables (Cf. General Comments, NAMELIST /GEOM/) are used to allocate space. lt is important that they are specified correctly:

They can be approximated by a value larger than actually needed but limited by the "Current Limit." The required values are printed after befng computed. Any of these variables that remain unchanged for a subsequent restart run should not be respecified since they are read from the restart file.

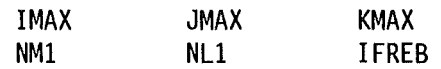

The amount of data specified explicitly by IFREB (User-specified Rebalancing) and implicitly through the Thermal Structure Prototype Records have to share an array, whose length NAVAIL is set at compile time by a PARAMETER statement in the header routine.

 $\label{eq:2.1} \frac{1}{2} \sum_{i=1}^n \frac{1}{2} \sum_{j=1}^n \frac{1}{2} \sum_{j=1}^n \frac{1}{2} \sum_{j=1}^n \frac{1}{2} \sum_{j=1}^n \frac{1}{2} \sum_{j=1}^n \frac{1}{2} \sum_{j=1}^n \frac{1}{2} \sum_{j=1}^n \frac{1}{2} \sum_{j=1}^n \frac{1}{2} \sum_{j=1}^n \frac{1}{2} \sum_{j=1}^n \frac{1}{2} \sum_{j=1}^n \frac{1}{2} \sum_{j=1}^n \frac{$ 

 $\label{eq:1} \frac{1}{\sqrt{2}}\int_{\mathbb{R}^{2}}\left|\frac{d\mathbf{r}}{d\mathbf{r}}\right|^{2}d\mathbf{r}d\mathbf{r}$ 

# NAMELIST /GEOM/

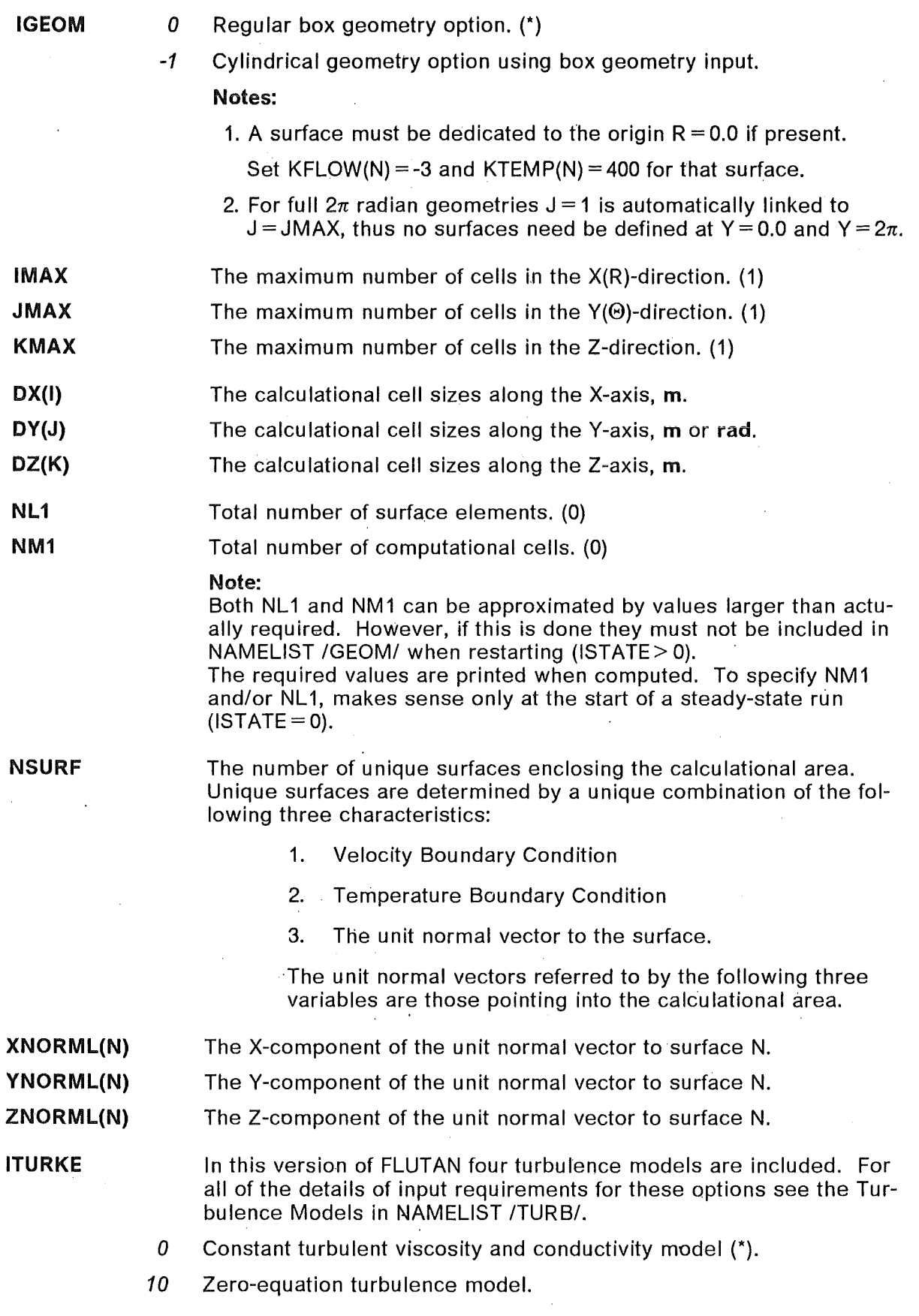

 $\boldsymbol{i}$ 

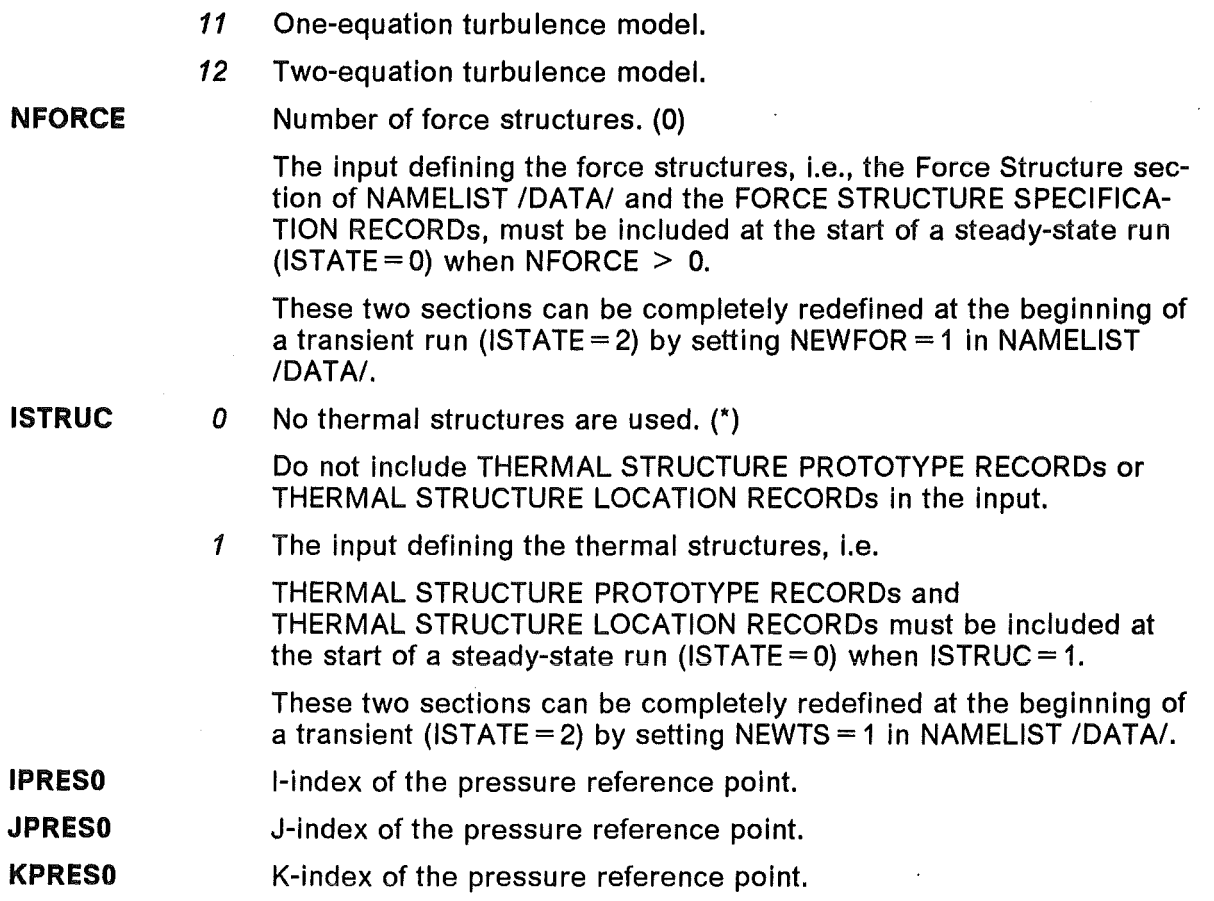

#### Restart Option (Use of Unit 9 & 10)

There are two ways to force the code to write a restart file. The first is to run the job to maximum CPU-time.

This is done by specifying large values for NTMAX and TIMAX. The amount of time remaining for the job is checked at the end of each iteration using the system routine TREMAN (See the appendix section entitled MACHINE DEPENDENT ROUTINES.) lf the amount of time remaining is greater than TREST, an input parameter in NAMELIST /DATA/, another iteration is performed. lf not, depending on IFRES, a restart file is written.

The second way to obtain a restart file is to set NTMAX or TIMAX to a time step or time which will be reached before the CPU job time expires. A restart file will be written at this time step or time. Thereafter execution terminates.

When restarting from a previous run, make sure that ISTATE is set to the appropriate value. Also, it is advisable to delete all input for variables that one does not intend to change. ln some cases variables will be reset back to their initial values if the input specification remains in the input stream. ln short, the minimum input necessary is the correct input for restart cases.

#### IFRES

- 0 New case with no restart data written. (\*)
- 1 New case with restart data written to Unit 10.
- *2* Restart of previous run, restart data read from Unit 9 with no new restart file written.
- *3* Restart of previous run, restart data read from Unit 9 with new restart file written to Unit 10.

### Solution Method Contro/

- **ISYMCH** 1 No solution of momentum equation; else same as 2.
	- 2 SOR-Method for all equations.
	- 3 CRESOR-Method for pressure equation; else same as 2. (\*) CRESOR is a combination of a 2-step adaptive red/black SOR technique with the method of Conjugate Residuals. Global convergence is accelerated by coarse mesh rebalancing, i.e. direct determination of pressure increment corrections, so as to yield mass balance within the coarse mesh.(Cf.Ref./6/)
	- 4 ADI-Method for pressure equation; else same as 2. (Alternating Direction Implicit; implementation suspended).
	- 5 Direct Solution Method for all equations. The direct method imposes strong Iimitation on NM1 (actually 5000).

#### Reba/ancing Option

- **IFREB**  $0$  No user-specified-region rebalancing.  $(*)$ 
	- $> 0$  Rebalancing is performed over user defined rebalancing regions. The value of IFREB is used to allocate dynamic storage and must be at least as large as the total number of cells in the rebalancing regions plus the total number of cells used to specify rebalancing surfaces. A value of  $2 \times N/M1$  should be adequate space for most cases. The exact value needed will be printed in the Rebalancing Summary.

The input defining the rebalancing regions i.e., the Rebalancing Option section of NAMELIST /REBAL/ and the REBALANCING REGION RECORDs must be included at the start of a steady state run (ISTATE = 0) when IFREB  $> 0$ .

These two sections can be completely redefined at the beginning of a transient run (ISTATE = 2) by setting NEWREB = 1 in NAMELIST /DATA/.

Note: In addition to rebalancing over user specified regions, planeby-plane rebalancing is available and controlled by the variables IXREB, IYREB, and IZREB in the Rebalancing Option section of NAMELIST /DATA/. In this case, however,  $IFREB=0$  is required.

#### Linkage of User Provided Heat Exchanger Model Package

A flag is intended to control inclusion of user provided routines for special heat exchanger model:

- 
- **IHXMOD**  $\qquad 0$  No linkage of special heat exchanger model package (\*)
	- 1 Linkage of special heat exchanger model package (cf. KTEMP)

 $\label{eq:2.1} \frac{1}{\sqrt{2}}\int_{0}^{\infty}\frac{1}{\sqrt{2\pi}}\left(\frac{1}{\sqrt{2\pi}}\right)^{2}d\mu_{\rm{max}}^{2}d\mu_{\rm{max}}^{2}$ 

#### BOUNDARY SURFACE IDENTIFICATION RECORDS

This set of records must follow NAMELIST /GEOM/ and be present at the start of stea $dy$ -state runs (ISTATE = 0).

The purpose of these records is to specify sets of cells forming boundary surfaces which completely enclose the calculational region and to define any other boundary surfaces inside the calculational region. These interior boundary surfaces must completely surround a surface, a cell, or a group of cells. To completely surround a surface one must specify two boundary surfaces with normals in opposite directions. A single-sided boundary surface is not allowed in the interior of the calculational region. Also be sure that all surfaces specified bound calculational cells. Each boundary surface is defined by specifying one or more BOUNDARY SURFACE IDENTIFICATION RECORDs, each of which contains the following variables in FORMAT (A4,E10.3,714):

- KEY AREA IB IE JB JE KB KE N
- **KEY** REG The surface is a regular surface.

Regular surfaces lie on grid planes.

IREG The surface is an irregular surface.

lrregular surfaces do not lie on grid planes.

- END Arecord with 'END' in columns 1-4 must terminate the BOUNDARY SURFACE IDENTIFICATION RECORDs.
- AREA  $< 0.0$ *or*  blank The area of each surface element is set to its actual geometrical value, e.g. for cartesian geometry either  $DX \times DY$ ,  $DY \times DZ$ , or  $DX \times DZ$ , whichever is appropriate.
	- $\geq0.0$ The area of each surface element is assigned a value of AREA,  $m^2$ .
- IB,JB,KB IE,JE,KE These six variables are the beginning and ending 1-, J-, and K-indices that define a rectangular solid composed of one or more cells. The rectangular solid that defines or partially defines a surface is the one adjacent to and on the side pointed to by the surface normal. (Keep in mind that the surface normals XNORML, YNORML, and ZNORML always point into the calculational region.) The intersection of each cell and the surface defines a surface element.
- N The surface number. All surfaces with the same combination of the following three characteristics can be assigned the same surface number:
	- 1. Velocity boundary condition,
	- 2. Temperature boundary condition,
	- 3. Unit normal vector to the surface.

#### Notes:

- 1. lt is possible for two surface elements to lie in the same surface and have either the same or different surface numbers as weil as for two surface elements to lie in different surfaces and have the same or different surface numbers.
- 2. The order of the BOUNDARY SURFACE IDENTIFICATION RECORDs must be as follows:
	- All IREG records (irregular surfaces) must precede all REG records (regular surfaces).
	- The surface numbers, N, of all IREG and REG records must start from 1 and form a series with increment 1.
- 3. When using cylindrical geometry (IGEOM =-1), a surface must be specified at the origin when calculational cells are bounded by the origin. When an annular region is being modeled, a surface should not be defined at the origin but rather at the boundary of the first (counting from the center) calculational cell. Set  $KFLOW(N) = -3$  and  $KTEMP(N) = 400$  for surfaces defined at the origin.
- 4. When using cylindrical geometry (IGEOM = -1), with  $2\pi$  radian geometries,  $J=1$ and J = JMAX are automatically linked, thus, no surfaces need be defined at  $Y=0.0$  and  $Y=2\pi$ .

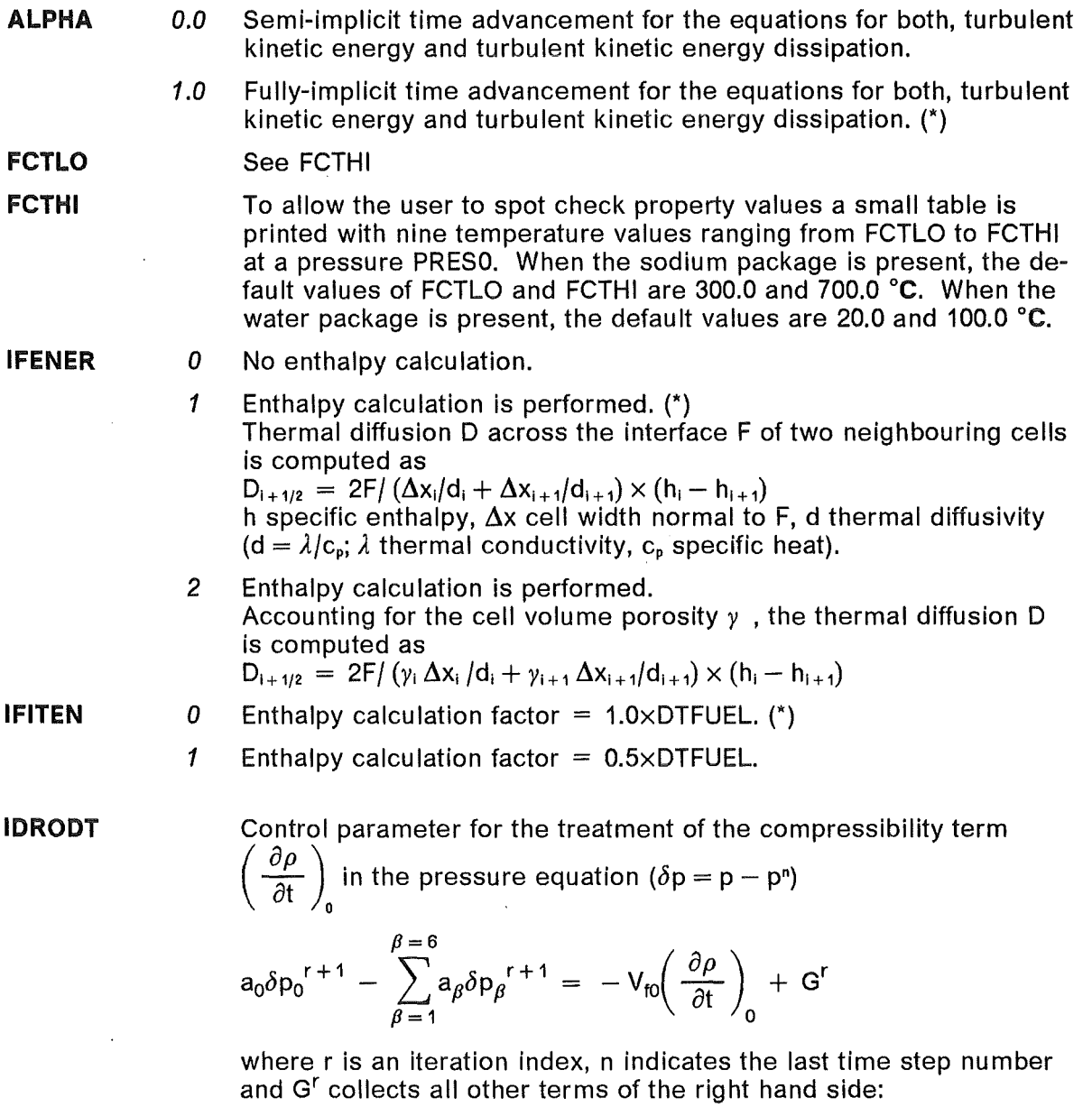

$$
\leq 0 \qquad \simeq \quad \frac{\rho_0^r - \rho_0^n}{\Delta t}
$$
\n
$$
1 - 9 \qquad \simeq \quad \frac{\rho_0^{r+1} - \rho_0^n}{\Delta t} = \quad \frac{\rho_0^{r+1} - \rho_0^r}{\Delta t} + \frac{\rho_0^r - \rho_0^n}{\Delta t}
$$
\n
$$
\simeq \quad \frac{1}{\Delta t} \left( \frac{\partial \rho}{\partial p} \right)_0^r \left( p_0^{r+1} - p_0^r \right) + \frac{\rho_0^r - \rho_0^n}{\Delta t}
$$
\n
$$
= \quad \frac{1}{\Delta t} \left( \frac{\partial \rho}{\partial p} \right)_0^r \left( \delta p_0^{r+1} - \delta p_0^r \right) + \frac{\rho_0^r - \rho_0^n}{\Delta t}
$$

lntroducing the compressibility into the pressure equation, the term with the unknown  $\delta p_0^{r+1}$  ought to be brought to the left hand side, thus improving diagonal dominance. The same applies to the next option.

NAMELIST /DATA/ 11

$$
\geq 10 \qquad = \left(\frac{\partial \rho}{\partial p}\right)_h \frac{\partial p}{\partial t} + \left(\frac{\partial \rho}{\partial h}\right)_p \frac{\partial h}{\partial t}
$$
\n
$$
\approx \left(\frac{\partial \rho}{\partial p}\right)_h^r \frac{p_0^{r+1} - p_0^n}{\Delta t} + \left(\frac{\partial \rho}{\partial h}\right)_p^n \frac{h_0^{r+1} - h_0^n}{\Delta t}
$$
\n
$$
= \frac{1}{\Delta t} \left(\frac{\partial \rho}{\partial p}\right)_h^r \delta p_0^{r+1} + \left(\frac{\partial \rho}{\partial h}\right)_p^n \frac{h_0^{r+1} - h_0^n}{\Delta t}
$$

**Note:** For IDRODT = 2, 4, 6,  $\ldots$  the slope of the vapor pressure curve is computed from the Clausius-Ciapeyron-Equation. Otherwise the analytical derivative of the semi-empirical vapor pressure is used.

The two variables below give the user some control over the frequency that the momentum and enthalpy calculations are performed. The need for this control might arise in cases when one of the two fields (velocity or enthalpy) varies slowly compared to the other. The intent is to be able to perform one of the calculations (momentum or enthalpy) every time step while performing the other only occasionally resulting in a savings of CPU time. Before the user activates these variables it is highly recommended that s/he understands the full implications of this approximation. The following combinations are allowed:

ISETMO = 1 and ISETEN = N where N is any nonzero integer.

 $ISETMO = N$  and  $ISETEN = 1$  where N is any nonzero integer.

 $ISETMO = M$  and  $ISETEN = N$  where one of the following conditions is satisfied:

- $M < 0$  and N divides M or
- N < 0 and M divides N or
- ISETEN  $N < 0$  When N is less than zero the enthalpy calculation is turned off every -Nth timestep.
	- *N> 0* When N is greater than zero the enthalpy calculation is turned on only every -Nth timestep. (1)
- ISETMO *N< 0* When N is less than zero the momentum calculation is turned off every -Nth timestep.
	- *N> 0* When N is greater than zero the momentum calculation is turned on only every -Nth timestep. (1)

Note: At the commencement of a computation ISETMO must not be set (different from 1).

- LCRES  $N \ge 0$  if the CRESOR solution method is used for the pressure equation, N is the orthogonalization Ievei for the residual increments. (2) N is limited to 7 by the code.
- NUMDIF  $N \ge 0$  Cf. paragraph on numerical diffusion. (0)
- FACFRE <.5 Cf. paragraph on numerical diffusion. (0.1)
- FACFRM  $<.5$  Cf. paragraph on numerical diffusion. (0.1)

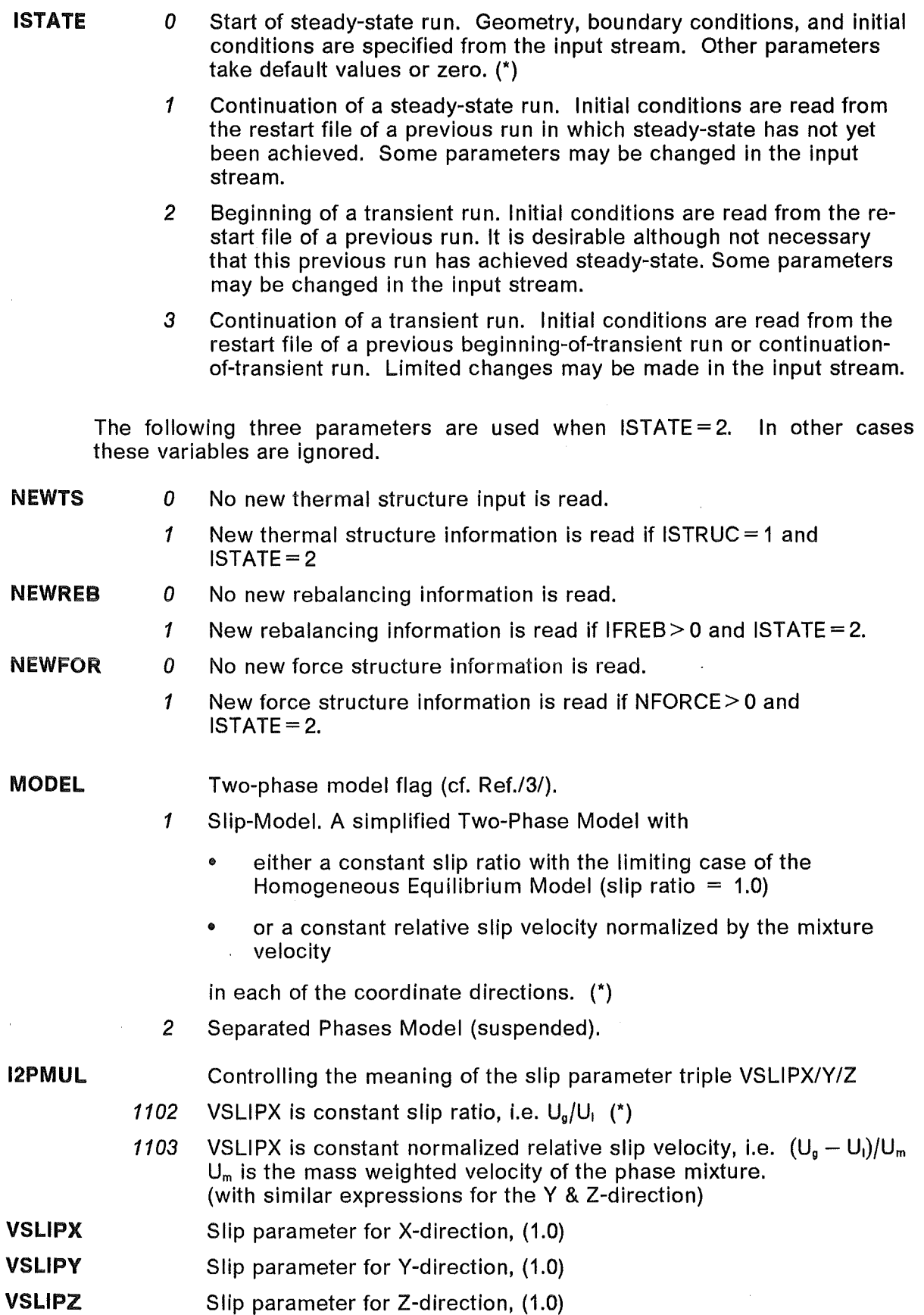

Note: The default values 1.0 (I2PMUL = 1102) refer to the Homogen. Equilibrium Model. (ln the single (liquid or vapor) phase regime VSLIPX/Y/Z are not used).

# Time and Time Step Related Parameters

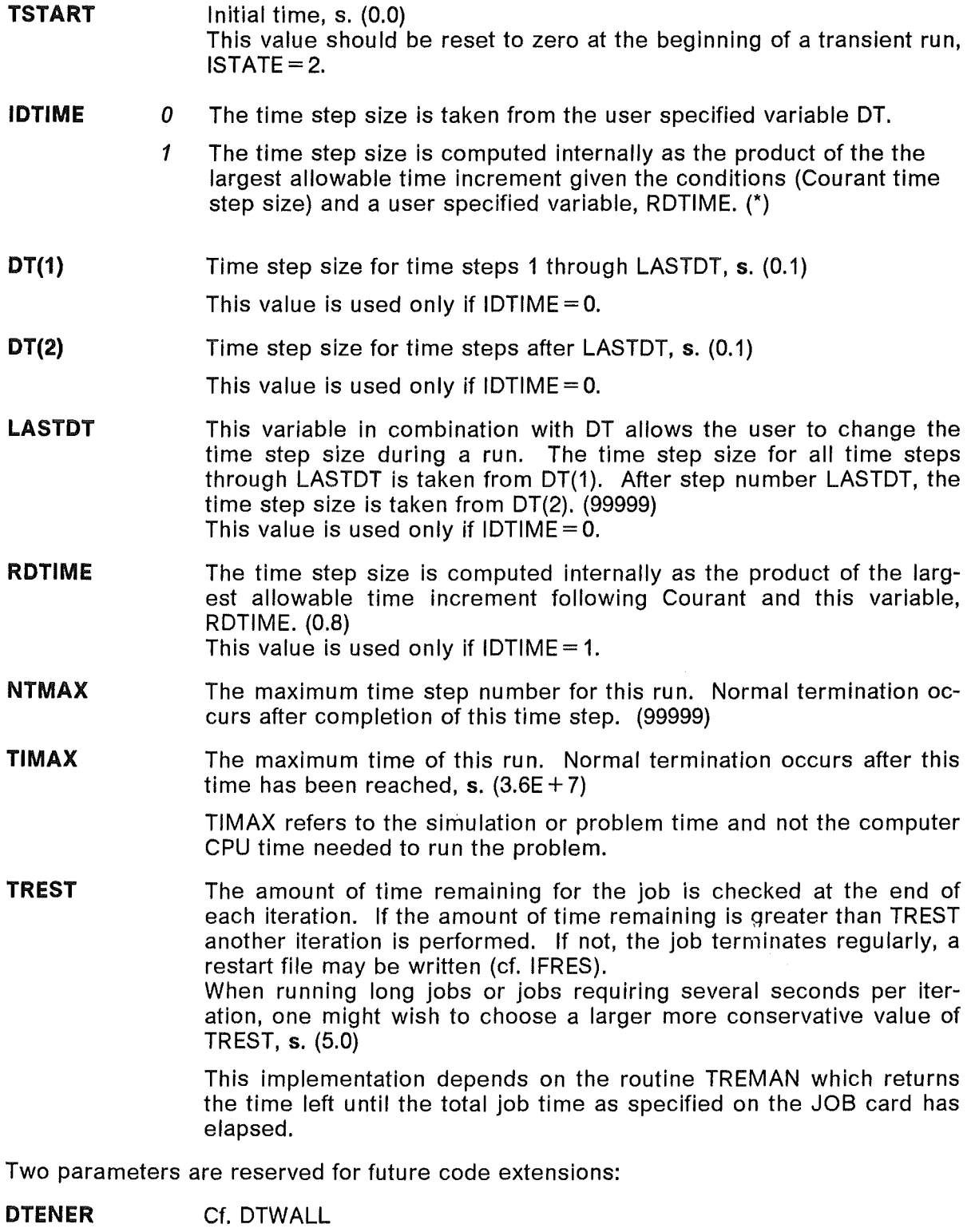

 $\bar{\beta}$ 

DTFUEL Cf. DTWALL

### Iteration Control Parameters

The general definitions and default values of control parameters are given in this section. Fora diagram showing the loop to which each variable relates, see the CONTROL PARAMETERS AT A GLANCE section in the appendix.

- $IT(1)$ Number of inner iterations for time steps 1 through LASTIT. (1)
- $IT(2)$ Number of inner iterations for time steps after LASTIT. (10) During a transient (ISTATE=2 or ISTATE=3) the number of iterations within a time step should be increased to insure that the solution is converged within each time step. This can be verified by assuring that the number of iterations, printed under the heading "IT" in the time step summary, is less than the input value of IT. Before increasing IT beyond 100, however, the user is encouraged to examine the input and results for possible improvements.
- LASTIT This variable in combination with IT allows the user to change the number of iterations per time step during a run. The number of iterations for all time steps through LASTIT is taken from IT(1). After step number LASTIT, the number of iterations is taken from IT(2). (99999)
- ITENMX Reserved for future code extensions.
- ITMAXP Number of iterations in the pressure iteration loop. (100)
- ITMAXE Number of iterations in the enthalpy iteration loop. (100)
- ITMOMX Number of iterations in the "MOMI" iteration loop. (1)
- ITMASX Number of iterations in the "PEQN" iteration loop. (1)
- OMEGA Relaxation factor for pressure solution. (1.5) When CRESOR, being adaptive, is used, not in effect.
- **OMEGAV** Under-relaxation factor for the momentum equation coefficients. (0.8)
- OMEGAE Under-relaxation factor for the enthalpy equation coefficients. (0.8)
- RELAXE Relaxation factor for enthalpy solution. (0.95)
- OMEGAM Factor for pressure increment correction term (for IDRODT  $\neq$  0):  $-\omega_{\rm m} \times \Delta t$   $\int \delta L d\tau / \int (\partial \rho/\partial p) d\tau$ ,  $\delta L =$  mass residue (kgs<sup>-1</sup>m<sup>-3</sup>). (1.0)
- OMEGAR Controls use of (homogeneous) initial or actual values of density. For OMEGAR  $\leq$ 0.0 the initial values are used. (1.0)
- EPS1 Steady state convergence criterion parameter. (1.0E-4)
- EPS2 Steady state convergence criterion parameter. (1.0E-6)
- EPS3 Steady state convergence criterion parameter. (5.0E-5)
- EPS4 Reserved for future code extensions.
- EPSS Enthalpy convergence criterion parameter. (1.0E-5)
	- Note: For EPS1, EPS2, EPS3, EPS5 cf. page 50.

#### Boundary Condition Types

All external surfaces must have a velocity boundary condition type and a temperature/heat flux boundary condition type. Internal surfaces may also be assigned boundary condition types.

- KFLOW(N) Type of velocity boundary condition. (The default for all NSURF surfaces is 1)
	- -5 Continuative mass flow outlet.
	- -4 Uniform velocity outlet.
	- -3 Free slip boundary.
	- -2 Continuative velocity outlet.
	- -1 Continuative momentum outlet.
	- *1* Constant velocity boundary with normal velocity set from VELOC(N) or explicitly specified by the BOUNDARY VALUE INITIALIZATION RE-CORDs. The tangential component is in effect zero. The presence of a solid wall (no slip boundary) must be indicated by using this type of boundary condition (KFLOW(N) = 1) with the constant velocity set to 0.0. (\*)
	- $100 + NF$  Uniform transient velocity boundary with normal velocity set from the product of the NFth transient function and VELOC(N).

#### KTEMP(N) Type of temperature/heat flux boundary condition.

(The default for all NSURF surfaces is 1)

- *1* Specified constant temperature boundary with temperature set from TEMP(N) or the BOUNDARY VALUE INITIALIZATION RECORDs. (\*) The surface heat flux is nominally computed considering the fluid conduction but not the presence of a wall. lf one wishes to account for both the fluid convection and a wall conduction, the following four variables from the Wall Model section below must be specified: IHTWAL(N), HYDWAL(N), WALLDX(N), and MATWAL(N).
- $100 + NF$  Uniform transient temperature boundary with temperature set from the product of the NFth transient function and TEMP(N). The surface heat flux is computed with the options as specified above for  $KTEMP(N) = 1.$ 
	- 200 Specified constant heat flux boundary with normal heat flux set from TEMP(N) or the BOUNDARY VALUE INITIALIZATION RECORDs.
- $300 + NF$  Uniform transient heat flux boundary with normal heat flux set from the product of the NFth transient function and TEMP(N).
	- 400 Adiabatic or zero diffusive heat flux boundary.
- $500+NF$  Duct wall temperature boundary. This boundary condition type accounts for fluid convection, thermal capacity of the wall, and the heat transfer to the surrounding atmosphere or medium. The variables in the Wall Model section below must be specified. The transient function defined by NF is a multiplier of the volumetric heat source in the wall. If a constant volumetric heat source is desired, simply specify a value of 500 for KTEMP(N).
	- 600 If IHXMOD = 1, KTEMP = 600 refers to the special heat exchanger model package.

**Note:** For  $KFLOW(N) = -3$ , FLUTAN automatically assumes  $KTEMP(N) = 400$ .

- KPRES(N) Type of pressure boundary condition. Pressure boundary conditions are applied to the cells adjacent and interior to the boundary surface specified. (The default for all NSURF surfaces is 0)
	- 0 No pressure boundary condition is applied.  $(*)$
	- 1 Uniform constant pressure boundary with pressure set from PRES(N).
	- $100 + NF$  Uniform transient pressure boundary with pressure set from the product of the NFth transient function and PRES(N).

#### **Boundary and Cell Initialization**

The following three variables allow easy specification of uniform velocity, temperature/heat flux, and pressure values at boundaries at the beginning of a run  $(ISTATE = 0)$ . To change surface values of velocity, temperature, or pressure on subsequent restarts (ISTATE = 1, 2, or 3) the BOUNDARY VALUE INITIALIZATION RECORDs must be used. Nonuniform distributions can also be specified by using the BOUNDARY VALUE INITIALIZATION RECORDs.

- VELOC(N) Initial velocity at surface N in the direction indicated by XNORML(N),  $YNORML(N)$ , and  $ZNORML(N)$ , ms<sup>-1</sup>. (0.0)
- TEMP(N) According to the boundary condition type, cf. KTEMP(N):

Initial temperature for surface N, °C. (0.0)

Initial heat flux,  $Wm^{-2}$ . (0.0)

- PRES(N) Initial pressure for surface N, Pa. (0.0)
- THETA(N) Initial dimensionless boundary volume fraction. (1.0)
- **TEMPO** Initial temperature of all internal cells, °C. (0.0)
- PRESO Initial pressure at the pressure reference point located at  $(IPRES0, JPRES0, KPRES0), Pa. (1.01325E + 5)$

The initial static head pressure at any point is computed with respect to the pressure reference point.

- GRAVX X-component of gravity vector,  $ms^{-2}$ . (0.0)
- GRAVY Y-component of gravity vector,  $ms^{-2}$ . (0.0)
- GRAVZ Z-component of gravity vector,  $ms^{-2}$ . (0.0)

#### Wall Model

The variables in this seetion are used when speeifying temperature boundary eondition type 1,  $100 + NF$ , or  $500 + NF$ .

- WALLDX(N) Wall thickness, m. (1.0)
- MATWAL(N) Material type for surface N. The value of this variable is used as the index NM in the Material Properfies (Solids) seetion below. (1)
- IHTWAL(N) Heat-transfer eorrelation number for the ealeulation of heat transfer between eoolant and wall. The value of this variable is used as the index NH in the Fluid-Strueture Heat Transfer seetion below. (0)

#### Note.

lf the default value is taken, then the eoolant to wall heat-transfer eoefficient, if used, is evaluated simply as the fluid conductivity divided by the fluid conduction length.

HYDWAL(N) Hydraulic diameter (characteristic length) associated with surface N, m. (0.0)

> The transient volumetrie heat souree is given by the produet the following three variables and the transient funetion NF.

- WALLQS(N) Average wall volumetric heat source,  $Wm^{-3}$ . (0.0)
- TSINK(N) Temperature of surrounding atmosphere or medium, °C. (0.0)
- HSINK(N) Heat-transfer eoeffieient from wall to surrounding atmosphere or medium,  $Wm^{-2}K^{-1}$ . (0.0)
- DTWALL Time step size used for with temperature boundary eondition type  $500 + NF$ . This time step size is used only until steady-state is reached, s.  $(1.0E + 40)$

#### Fluid-Structure Heat Transfer

Heat transfer correlations are defined by specifying coefficients to compute the Nusselt number. These coefficients and thus the heat transfer correlations are indexed by the values of IHTWAL in the Wall Model and IHT in the THERMAL STRUCTURE PROTOTYPE RECORDs. The Nusselt number (NU) is computed from the following equation:

 $NU = HEATC1(NH) + HEATC2(NH) \times REHEATC3(NH) \times PRHEATC4(NH)$ 

where

RE is the Reynolds number, and

PR is the Prandtl number.

NHEATC Number of heat transfer correlations. (1)

This value must be at least as large as the largest value of IHT and IHTWAL.

HEATC1(NH) Nusselt number coefficient.

Since the Nusselt number, NU, must always be positive, HEATC1(NH) should be positive to accomodate a zero-flow situation. (3.66)

- HEATC2(NH) Nusselt number coefficient. (0.023)
- HEATC3(NH) Nusselt number coefficient. (0.8)
- HEATC4(NH) Nusselt number coefficient. (0.4)

Note: The default values are set for water, must be respecified for sodium or user-provided fluid packages.

The Nusselt number is used to specify the heat transfer cofficient (h) in the following equation:

 $h = (k/D) \times NU$ 

where

k is conductivity and

D is the reference length.

h is in turn used to compute the Fluid-Structure heat transfer (q) as follows:

$$
q = A \times h \times (T_s - T_f)
$$

where

A is the area,

T. is the temperature of the structure, and

- $T<sub>t</sub>$  is the temperature of the fluid.
- QK() Thermal Structure heat source multiplier. (1.0) As the Thermal Structure is axially aligned, the index of the intervals along that axis is corresponding to the index of QK( ).

#### Material Properlies of Solid Wall Structures

The following equations are used to define the thermal conductivity, specific heat, and density of materials other than the coolant.

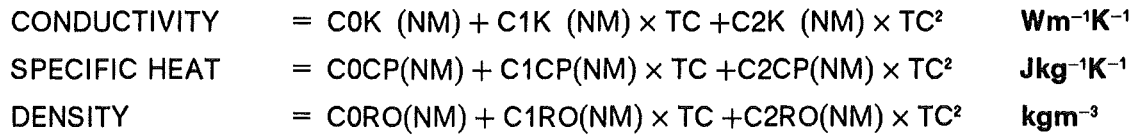

where TC is the temperature in  $\degree$ C and NM is the number of the material region.

The coefficients listed below are indexed by values of MATWAL from the Wall Model section of NAMELIST /DATA/ and MI from from the THERMAL STRUCTURE PROTOTYPE RECORDs.

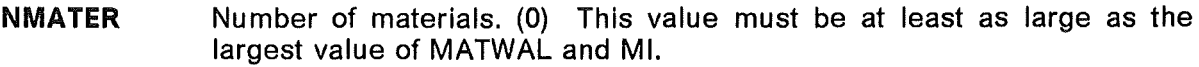

- COK(NM) Conductivity coefficient. (0.0)
- C1K(NM) Conductivity coefficient. (0.0)
- C2K(NM) Conductivity coefficient. (0.0)
- COCP(NM) Specific heat coefficient. (0.0)
- C1CP(NM) Specific heat coefficient. (0.0)
- C2CP(NM) Specific heat coefficient. (0.0)
- CORO(NM) Density coefficient. (0.0)
- C1RO(NM) Density coefficient. (0.0)
- C2RO(NM) Density coefficient. (0.0)

### Transient Functions

All transient driving functions are input into the following three variables. They must be input at the beginning of the transient ( $ISTATE = 2$ ) even if they have been input previously. Each function is defined by a user specified set of points. Cubic spline fit coefficients are then generated in SUBROUTINE FITIT.

50 equally spaced values are printed to allow the user to check the adequacy of the input distribution. 10-15 values with points concentrated at rapidly changing Y-values should be adequate.

Currently the total number of points allowed for the specification of transient functions is 100.

- TVAL(NP) The independent variable, usually time, for the transient functions.
- FVAL(NP) The dependent variable for the transient functions. The first value of the second function immediately follows the last value of the first function. The same pattern must be followed for all subsequent functions. Make sure that the entire range of the function used lies within the range input as the fitting routine does not extrapolate. Discontinuities are indicated by specifying the same X-coordinate twice with the same or different Ycoordinate values.
- NEND(NF) The number of points in the NFth transient function.
- **NTOTS** ln order to simplify thermal structure input in certain cases, the heat source transient function numbers can be overridden in NAMELIST /DATA/. These values are input into the variable NTOTS in the order in which the thermal structure prototypes were defined. Any values specified in NTOTS will override all other input and previous values. lf no values of NTOTS are defined, no changes to the heat source transient function numbers are made.
- NOFQT Number of the transient function which is used as a multiplier of total heat source when no thermal structures are present. (0)

#### Plotfing Option (Use of Unit 20)

The following Iist -open to future extension- is showing the physical quantities and the corresponding FORTRAN arrays which selectively may be written to Unit 20 for off-line plotting purposes.

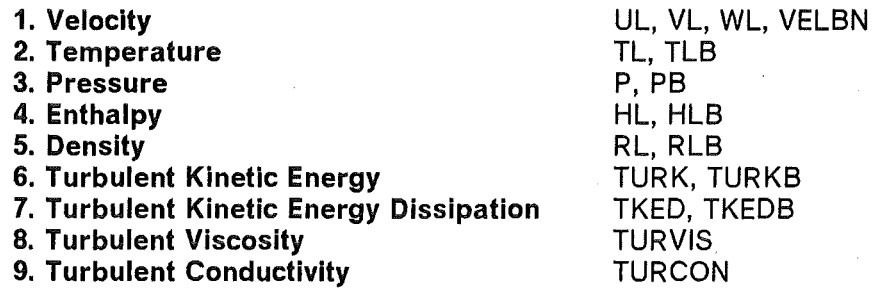

Two input arrays have to be used to specify the plotting information:

#### **IFPLOT** Actually 9 values, 1 for each of the 9 quantities listed above, are used to specify whether the corresponding arrays are to be written to Unit 20 for plotting purposes, or not: 1 The corresponding arrays are written. (\* for IFPLOT(1) and (2), i.e. temperature and velocity arrays are written by default) 0 The corresponding arrays are not written.  $(*$  for IFPLOT(3) to  $(9)$ ) NTPLOT Up to 25 values to specify when plotting information is to be written to Unit 20. The following are acceptable values of NTPLOT: *0* No more plotting information is written. (\*)  $> 0$  Time step number for which plotting information is written to Unit 20. After the Nth positive time step in NTPLOT has been processed, the  $N + 1$ th value of NTPLOT is used to determine subsequent writes.

 $\leq 0$  A value -N indicates that information is written to Unit 20 every Nth time step. No subsequent values of NTPLOT are considered.

#### Example.

 $NTPLOT = -5$  indicates that every 5th step is to be processed.

 $NTPLOT = 5$ , 10, -20 indicates that steps 5, 10, 20, 40, 60, etc., are to be processed.

 $NTPLOT = 10$ , 20, 0 indicates that only steps 10 and 20 are to be processed.

### Printing Option

Calls to SUBROUTINE OUTPUT are controlled by the two variables NTPRNT and TPRNT. They can be used individually or together. The information printed at each call to SUB-ROUTINE OUTPUT is determined by the variables ISTPR and NTHPR described below.

NTPRNT Up to 50 time step numbers at which SUBROUTINE OUTPUT is to be called. The following are acceptable values for NTPRNT:

- *0* No more calls to SUBROUTINE OUTPUT. When restarting, previous specification of NTPRNT values may be overridden by specifying the desired new values followed by a zero in NTPRNT.
- > *0* Time step number for which SUBROUTINE OUTPUT is to be called. After the Nth positive time step in NTPRNT has been processed the  $N+1$ th value of NTPRNT is used to determine subsequent calls to OUTPUT.
- < *0* A value -N indicates that SUBROUTINE OUTPUT is called every Nth time step. No subsequent values of NTPRNT are considered.
- -9999 SUBROUTINE OUTPUT is called just before the run is terminated. (\*)

#### Example.

NTPRNT = 0 indicates that after initialization, SUBROUTINE OUTPUT is never called.

 $NTPRNT = 5$ , 10, -9999 indicates that SUBROUTINE OUTPUT is called at steps 5. 10, and just before termination.

**TPRNT** Up to 50 problem time values (s) at which SUBROUTINE OUTPUT is to be called. The following are acceptable values of TPRNT:

- *0.0* No more calls to SUBROUTINE OUTPUT. (\*) When restarting, previous specification of TPRNT values may be overridden by specifying the desired new values followed by a zero in TPRNT.
- $> 0.0$  Times at or after which SUBROUTINE OUTPUT is to be called, s. After the Nth positive time in TPRNT has been processed, the  $N+1$ th value of TPRNT is used to determine subsequent calls to OUTPUT.
- < *0.0* A value of-T indicates that SUBROUTINE OUTPUT is to be called at T-second intervals. If the Nth value is negative, then the  $N+1$ th value stores the next time value at which OUTPUT is to be called. This is nominally set to zero but can be specified by the user. No subsequent values of TPRNT are considered.

#### Example.

TPRNT= 1.0, 5.0, -10.0 indicates that OUTPUT is to be called at or after times 1.0, 5.0, 10.0, 20.0, . . etc..

TPRNT =  $-5.0$ , 10.0 indicates that OUTPUT is to be called at times 10.0, 15.0, 20.0,. . . etc.

ISTPR Up to 50 coded values which specify the arrays to be printed in the first call to SUBROUTINE OUTPUT. (0)

NTHPR Up to 50 coded values which specify the arrays to be printed in all calls after the first call to OUTPUT.

For 'internal arrays', each value of ISTPR and NTHPR is a signed integer of the form 'SVVPLL' (5 or more digits; cf.LL) which is coded according to the following rules:

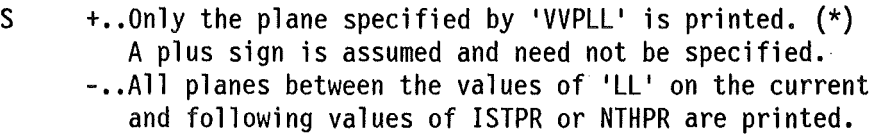

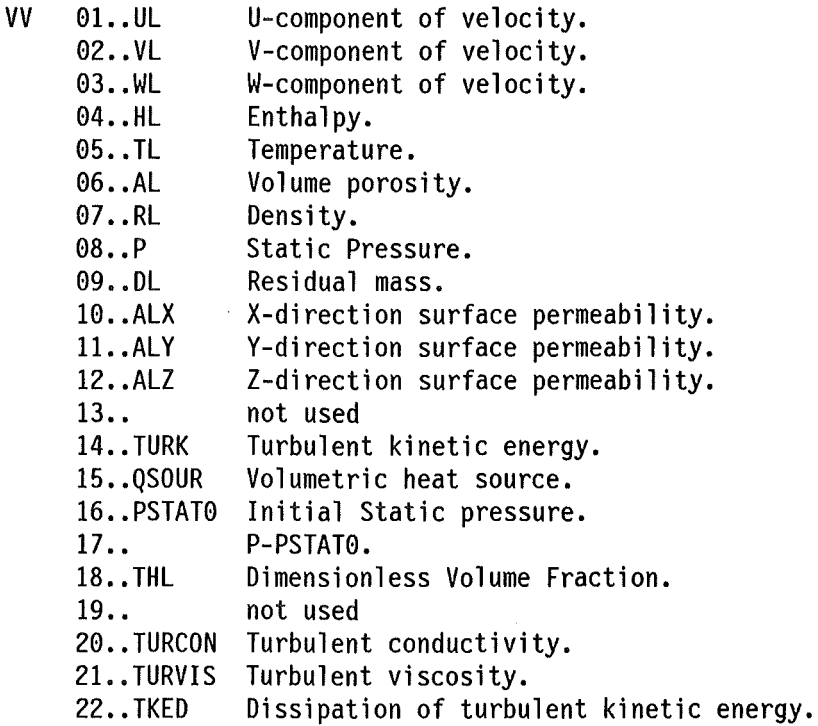

- P 1..An I-plane is printed. 2..A J-plane is printed. 3..A K-plane is printed.
- LL Specific plane to be printed. If S is +, only one plane is indicated. lf S is -, the couple of 'LL' values from the current and from the next item of ISTPR or NTHPR is indicating the range of planes to be printed. The S-VV-P portion of the "next" item is not significant. Note: The number indicated by LL has to be specified with the number of digits (leading zeros, eventually) necessary to represent the the maximum of IMAX,JMAX,KMAX. If only one digit were necessary still two have to be specified.

For thermal structure information, each value of ISTPR and NTHPR is a signed five digit integer of the form 'S8NNNN' which is coded according to the following rules:

- S +..0nly structure number 'NNNN' is printed.  $(*)$ A plus sign is assumed and need not be specified.
	- -..All structure between the values of 'NNNN' in the current and following values of ISTPR and NTHPR are printed.
- NNNN Specific structure to be printed. If S is  $'+$ , only one structure is indicated. If S is '-', the 'NNNN' values in the current and next values of ISTPR or NTHPR indicate the range of structures to be printed.

For 'surface arrays', each value of ISTPR and NTHPR is a signed integer of the form 'S9VVLL' (5 or more digits; cf.LL) which is coded according to the following rules:

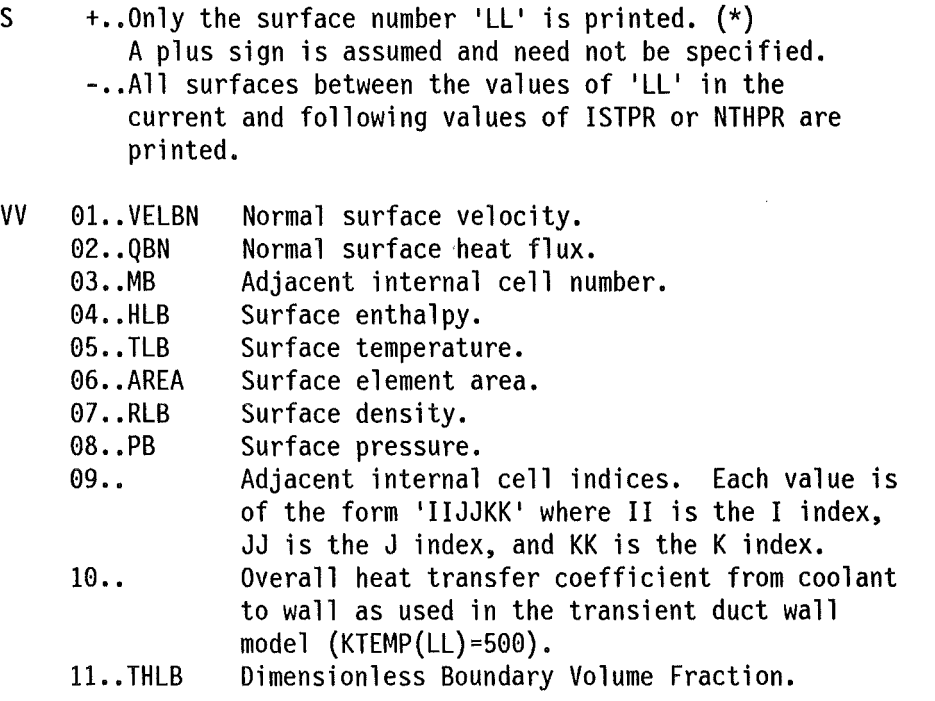

LL Specific surface to be printed. lf S is +, only one surface is printed. If S is -, the couple of 'LL' values from the current and from the next item of ISTPR or NTHPR is indicating the range of surfaces to be printed. The S-9-VV portion of the "next" item is not significant. Note: The number indicated by LL has to be specified with the number of digits (leading zeros, eventually) necessary to represent the the maximum of IMAX,JMAX,KMAX. lf only one digit were necessary still two have to be specified.

#### Example.

ISTPR = 6105, -10301, -10305 (or 10305 or 99905 or 05 or -05 e.g.)

NTH PR = 1105, -2301, -2305, 90101, -90501, -90505,

indicates that the first call to OUTPUT will print the  $I = 5$  plane of volume porosity and K-planes 1 through 5 of the X-direction surface permeability. On all subsequent calls, to OUTPUT, the  $I = 5$  plane of the U component of velocity, K-planes 1 through 5 of the V component of velocity, the boundary velocity for surface 1, and surface temperature for surfaces 1 through 5.

#### **LMPRNT**

- 0 No detailed information of iterative processes is printed.
- 1 For each iteration detailed information is printed.(\*)
- *2* Cell number and surface number arrays are printed (useful only for debugging purposes).
# Force Structures

The Force Structures parameters are required only when NFORCE of NAMELIST /GEOM/ is greater than zero.

The Force Structure is a mechanism whereby a force can be applied to the fluid across a cell face between two computational cells.

To this end the user has to establish some generic force correlation(s), as follows:

For the laminar regime:

 $FCORR = ACORRL(NC) \times REBCORRL(NC) + CCORRL(NC)$ 

For the turbulent regime:

 $FCORR = ACORRT(NC) \times RE<sup>BCORRL(NC)</sup> + CCORRT(NC)$ 

Regime transition is accomplished automatically by calculating both values and taking the larger one.

 $RE = R L \times \sqrt{(UL^2 + VL^2 + WL^2)} \times REYLEN(NC)/VIS,$  and

RL is the local density,

UL, VL, and WL are local velocities, and

VIS is the local viscosity.

Then the drag or resistance forces ( $\mathbf{Pa \ m}^{-1}$ ) will have the following components:

 $DPDX = - FORCEPT(NF) \times RL \times ABS(UL) \times UL \times FCORR/CLENTH(NF)$ 

 $DPDY = - FORCEPT(NF) \times RL \times ABS(VL) \times VL \times FCORR/CLENTH(NF)$ 

 $DPDZ = - FORCEPT(NF) \times RL \times ABS(WL) \times WL \times FCORR/CLENTH(NF)$ 

Note: The FORCE STRUCTURE SPECIFICATION RECORDs (cf. page 37) are used to specify the locations of the Force Structures.

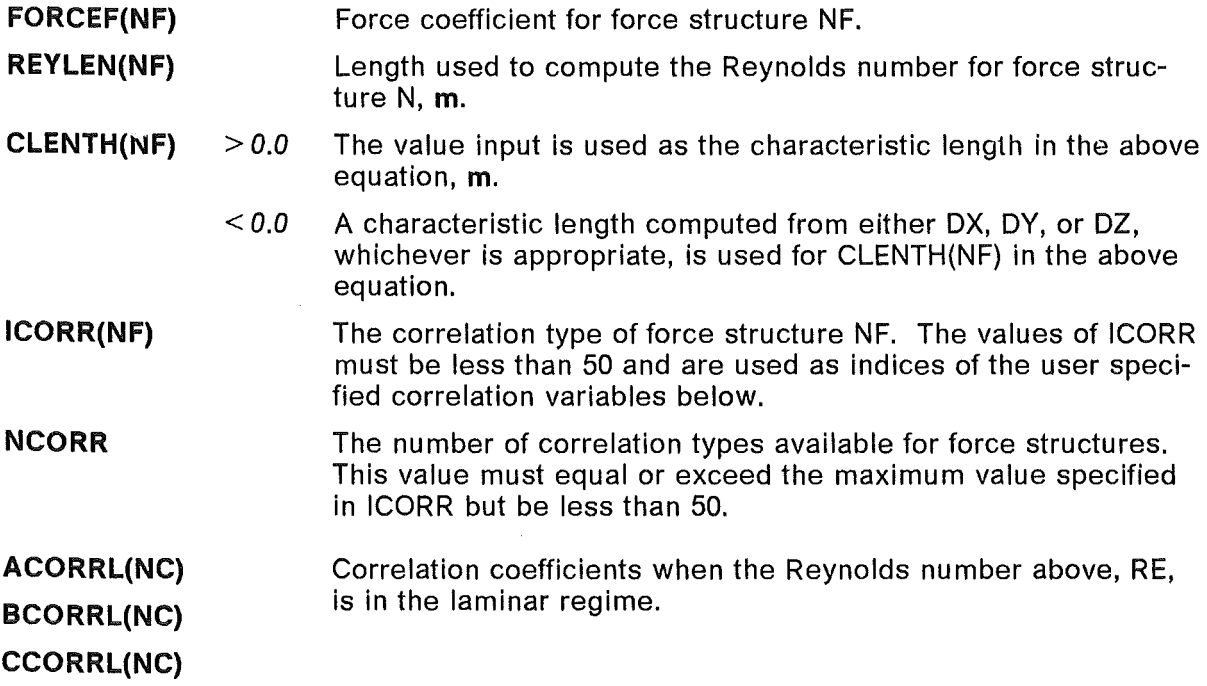

# ACORRT(NC) BCORRT(NC) CCORRT(NC)

 $\Delta \sim 10^{11}$  km

 $\bar{z}$ 

 $\mathcal{L}$ 

Correlation coefficients when the Reynolds number above, RE, is in the turbulent regime.

 $\bar{z}$ 

 $\mathcal{A}^{\text{max}}_{\text{max}}$ 

# Reducing Numerical Diffusion

When the direction of the flow is highly oblique to the grid lines, numerical diffusion may be significant. Several options to reduce this numerical diffusion are currently under assessment. The default for computing the convective flux terms of the enthalpy and momentum equation is the pure-upwind differencing scheme (NUMDIF=0).

lf, however, the user feels that reducing numerical diffusion is necessary for a specific problern then he may override the default value of NUMDIF (0) by specifying NUMDIF as a number with 5 digits, which have the following meaning:

Digit  $#$  1 specifies treatment of convective terms in the enthalpy equation.

- 0 first-order upwind technique,
- 1 (not used),

2 QUICK technique,

- 3 QUICK assisted by the FRAM technique,
- 4 LECUSSO technique,<br>5 LECUSSO assisted h
- LECUSSO assisted by the FRAM technique.
- Digit  $# 2$  (reserved for future use).
- Digit  $#$  3 specifies treatment of convective terms in the momentum equations.
	- 0 first-order upwind technique,
	- 1 (not used),<br>2 0UICK techn
	- oUICK technique,
	- 3 QUICK assisted by the FRAM technique,
	- 4 LECUSSO technique,
	- 5 LECUSSO assisted by the FRAM technique.

Digit # 4 specifies handling of boundary conditions for the convective terms in the momentum equations.

- 0 first-order upwind technique,
- 1 second-order interpolation,
- 2 LECUSSO technique (implementation pending).

Digit  $# 5$  specifies the way to estimate the transport velocity at the center plane of a momentum control volume.

- 0 linear interpolation between front and back surface,
- 1 hard-limited second-order interpolation between front and back surface,
- 2 LECUSSO interpolation (implementation pending).

#### Notes:

1. Cf. Ref./7/, /8/, /9/ about the LECUSSO technique.

2. When FRAM technique is used in the enthalpy (momentum) equation the value FACFRE (FACFRM) is used for discrimination. The default value 0.1 for both cases may be overridden in NAMELIST /DATA/.

# Rebalancing Option

Large scale pressure distributions such as those which exist in an Initial static state or which occur during overall velocity transients are most effectively addressed with the coarse mesh rebalancing scheme. This rebalancing is effective in reducing the number of iterations required to achieve convergence of the pressure equation.

Rebalancing has been implemented in two different modes which can be only applied separately. Plane-by-plane rebalancing in the X-, Y-, or Z-direction can be applied simply by specifying the appropriate values for IXREB, IYREB, and IZREB. Only one planeby-plane rebalancing option can be specified.

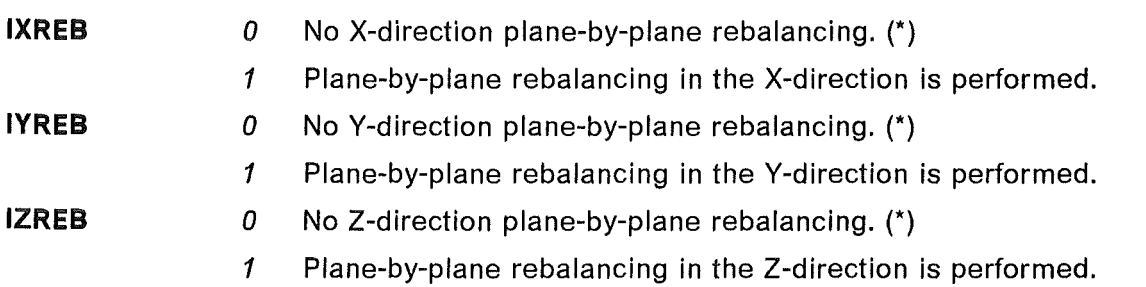

ln each rebalancing region the pressure is adjusted uniformly in such a way as to force the net mass conservation.

The frequency at which rebalancing occurs is specified by the following variable.

IREBIT *N> 0* Rebalancing is performed before every N'th iteration.(10)

lf user-defined-region rebalancing is desired, IFREB in NAMELIST /GEOM/ must be assigned an appropriate positive value and NAMELIST /REBAL/ must be supplied plus -optional- REBALANCING REGION RECORDs.

One approach to choosing rebalancing regions is to exclude all cells adjacent to exits and then group the remaining cells into as many rebalancing regions as possible. Anether guideline is to put rebalancing surfaces between regions of grossly different pressures.

## TURBULENCE MODELING

For Turbulence Modelling in FLUTAN cf. Ref./1/, /2/, /4/, /5/, /10/!

ln all of the following turbulence models an effective viscosity is used in the diffusion term of the momentum equation. This effective viscosity is the sum of the turbulent viscosity and the molecular viscosity. Similarly an effective thermal conductivity is used in the diffusion term of the enthalpy equation which is likewise the sum of the turbulent thermal conductivity and the molecular thermal conductivity.

#### Constant Turbulent Diffusivity Model (ITURKE $=$ 0)

The turbulent viscosity and/or turbulent conductivity are assumed to have some constant value  $(≥0.0)$  everywhere.

For this option the following input must be specified:

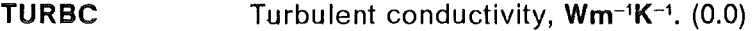

TURBV Turbulent viscosity, Pas. (0.0)

#### Zero-Equation Turbulence Model (ITURKE=10)

This option does not solve any governing equations involving turbulent quantities.

The turbulent viscosity (TURVIS) is computed from the following equation:

 $\mu_t = \rho \times I_m^2 \times \sqrt{\sum (\partial U_i/\partial x_j (\partial U_i/\partial x_j + \partial U_j/\partial x_i)})$  $U_i$  average velocity in the direction of the i'th coordinate  $I_m$  Prandtl mixing length scale  $(\chi \times y_w)$ , *x* von Karman constant (AKAPPA)  $V_w$  distance to the nearest wall determined by the code (a cutoft value of 0.175 xHYDIN is used)

According to the definition of the turbulent Prandtl Number (PRNDLH) for thermal energy transfer

 $Pr_t = v_t / \Gamma_t$  ( $\Gamma_t = \lambda_t / \rho c_0$ ; turbulent thermal diffusivity)

the turbulent conductivity is computed from the following equation:

$$
\lambda_{\rm t} = c_{\rm o} \times \mu_{\rm t}/\rm Pr_{\rm t}
$$

Accounting for buoyancy effects, both  $\nu$ , and  $\Gamma$ , are amplified by a factor introducing the Richardson number Ri determined by the code

$$
v_{t} = v_{t}^{0} (1 + \beta_{v} \times Ri)^{\alpha_{v}}
$$
  

$$
\Gamma_{t} = \Gamma_{t}^{0} (1 + \beta_{v} \times Ri)^{\alpha_{v}}
$$

For this option the following input must be specified:

Note: The user is advised to override the default value for HYDIN.

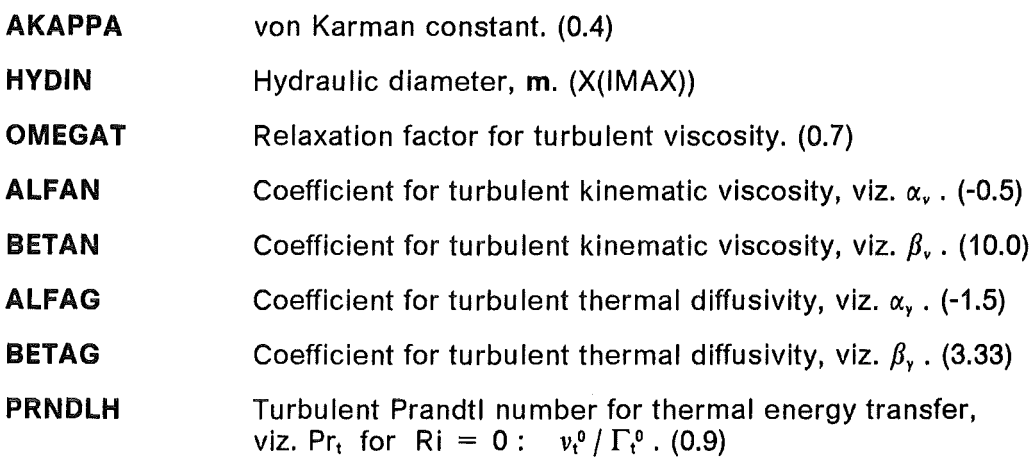

 $\hat{\mathbf{v}}_i$ 

## One-Equation Turbulence Model (ITURKE=11)

The equation for turbulent kinetic energy (TURK) is solved:

$$
\frac{\partial(\rho k)}{\partial t} + \sum_{i} \frac{\partial(\rho k U_{i})}{\partial x_{i}} = \sum_{i} \frac{\partial(\mu^{k} \partial k / \partial x_{i})}{\partial x_{i}} + S_{k}
$$
\n
$$
\frac{k}{\mu^{k}} = \mu_{i} + \mu_{i} / \sigma_{g}
$$
\n
$$
\frac{d}{\mu^{k}} = \mu_{i} + \mu_{i} / \sigma_{g}
$$
\n
$$
\sigma_{g} \qquad \text{Prandtl number for turbulent kinetic energy (PRNDLK)}
$$
\n
$$
S_{k} = P_{k} + S_{g} - \rho \epsilon
$$
\n
$$
\text{source of turbulent kinetic energy made up of the - production due to the main stream or\nalternately due to wall effects - production or dissipation due to buoyancy - dissipation through the fluid viscosity (sink)}
$$

The turbulent viscosity (TURVIS) is computed using the following equation:

$$
\mu_{t} = \frac{c_{\mu} \rho k^{2}}{\epsilon}
$$
\n
$$
c_{\mu}
$$
\ncoefficient for computation of turbulent viscosity (CDTURB)  
\n
$$
\rho
$$
\nlocal density,  
\nk\nlocal turbulent kinetic energy  
\ndissipation rate of turbulent kinetic energy computed from the following equation:  
\n
$$
\epsilon = \frac{c_{\mu}^{3/4} k^{3/2}}{\chi y_{w}}
$$

*x* von Karman constant (AKAPPA)<br>y<sub>w</sub> distance to the nearest wall distance to the nearest wall (a cutoff value of  $0.175 \times HY$ DIN is used in the code).

Wall function corrections are applied to cells adjacent to solid walls for both the turbulent kinetic energy equation and the momentum equations.

The turbulent shear stress in the turbulent zone next to the viscous sublayer is computed from the following equation:

$$
\tau^{\rm t} = \frac{\chi \rho c_{\mu}^{1/4} U_{\rm p} k^{1/2}}{\ln \left( \frac{E \rho c_{\mu}^{1/4} y_{\rm w} k^{1/2}}{\mu_{\rm t}} \right)}
$$

k turbulent kinetic energy  $m^2s^{-2}$ 

 $\rho$ density

 $\mathsf{U}_\mathsf{p}$ velocity component parallel to the wall

- wall distance
- Yw E wall roughness (EE)
- $\chi$ von Karman constant (AKAPPA)
- $\mu_{t}$ turbulent viscosity
- $\mathbf{c}_{\mu}$ coefficient for computation of turbulent viscosity (CDTURB)

For this option the following input must be specified:

Note: The user is advised to override the default values HYDIN and TDIN.

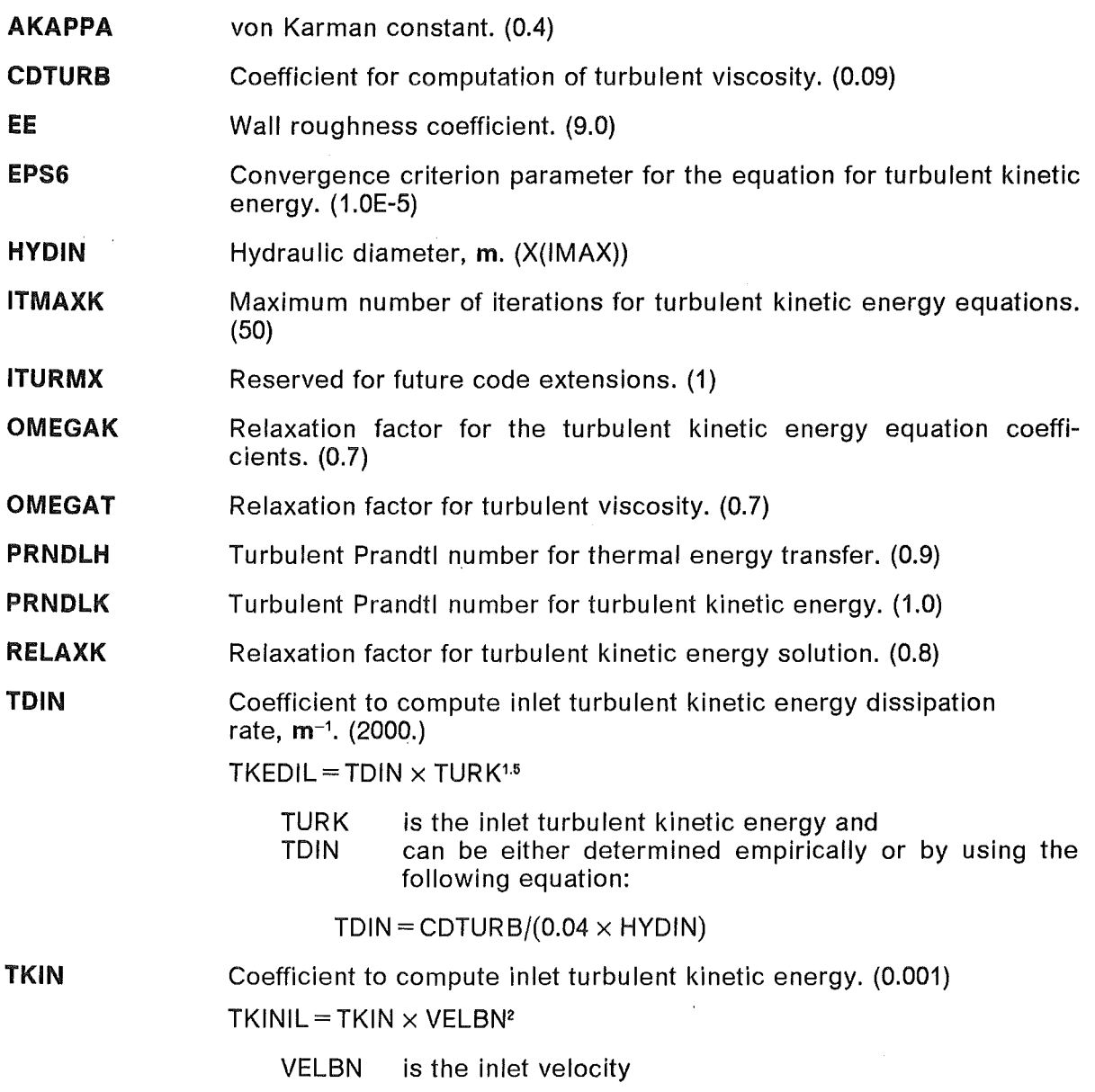

 $\hat{\mathcal{L}}$ 

 $\bar{\beta}$ 

 $\mathcal{A}^{\mathcal{A}}$ 

#### Two-Equation Turbulence Model (ITURKE=12)

This is the most rigorous turbulence model. Both the equation for turbulent kinetic energy (TURK, cf. One-Equation Model) and the equation for the dissipation rate of turbulent kinetic energy (TKED) are solved:

$$
\frac{\partial(\rho\epsilon)}{\partial t} + \sum_{i} \frac{\partial(\rho\epsilon U_{i})}{\partial x_{i}} = \sum_{i} \frac{\partial(\mu^{\epsilon}\partial\epsilon/\partial x_{i})}{\partial x_{i}} + S_{\epsilon}
$$

*e* turbulent kinetic energy dissipation rate m<sup>2</sup> s-<sup>3</sup>  $U_i$  average velocity in the direction of the i'th coordinate  $\mu^i = \mu_1 + \mu_1 / \sigma_i$ effective (laminar plus turbulent) diffusivity

$$
\sigma_t
$$
 *Prandtl number for turbulent kinetic energy dissipation (PRNDLD)*

$$
S_{\varepsilon} = c_{1\varepsilon}(\varepsilon/k)(P_k + S_g)(1 + c_{3\varepsilon}R_f) - c_{2\varepsilon}\rho\varepsilon^2/k
$$

source of turbulent kinetic energy dissipation

- with  $P_k$  und  $S_q$  being the terms from the tur. kin. energy equation

-  $R_f$  the Richardson number, viz.  $-S_g/P_k$ .

The turbulent viscosity (TURVIS) is computed using the following equation:

$$
\mu_{\rm t} = \frac{c_{\mu} \rho k^2}{\epsilon}
$$

 $C_\mu$  $\rho$ k *e* 

coefficient for computation of turbulent viscosity (CDTURB) local density,

local turbulent kinetic energy

dissipation rate of turbulent kinetic energy computed from the differential equation above.

Wall function corrections are applied to cells adjacent to solid walls for both the turbulent kinetic energy equation and the momentum equations.

The turbulent shear stress in the turbulent zone next to the viscous sublayer is computed from the following equation:

$$
\tau^{\rm t} = \frac{\chi \rho c_{\mu}^{1/4} U_{\rm p} k^{1/2}}{\ln \left( \frac{E \rho c_{\mu}^{1/4} y_{\rm w} k^{1/2}}{\mu_{\rm t}} \right)}
$$

 $\bf k$ turbulent kinetic energy  $m^2s^{-2}$ 

density  $\rho$ 

velocity component parallel to the wall  $U_{p}$ 

wall distance **yw** 

- E wall roughness (EE)
- von Karman constant (AKAPPA)  $\chi$
- turbulent viscosity  $\mu_{t}$
- coefficient for computation of turbulent viscosity (CDTURB)  $C_n$

For this option the following input must be specified:

Note: The user is advised to override the default values HYDIN and TDIN.

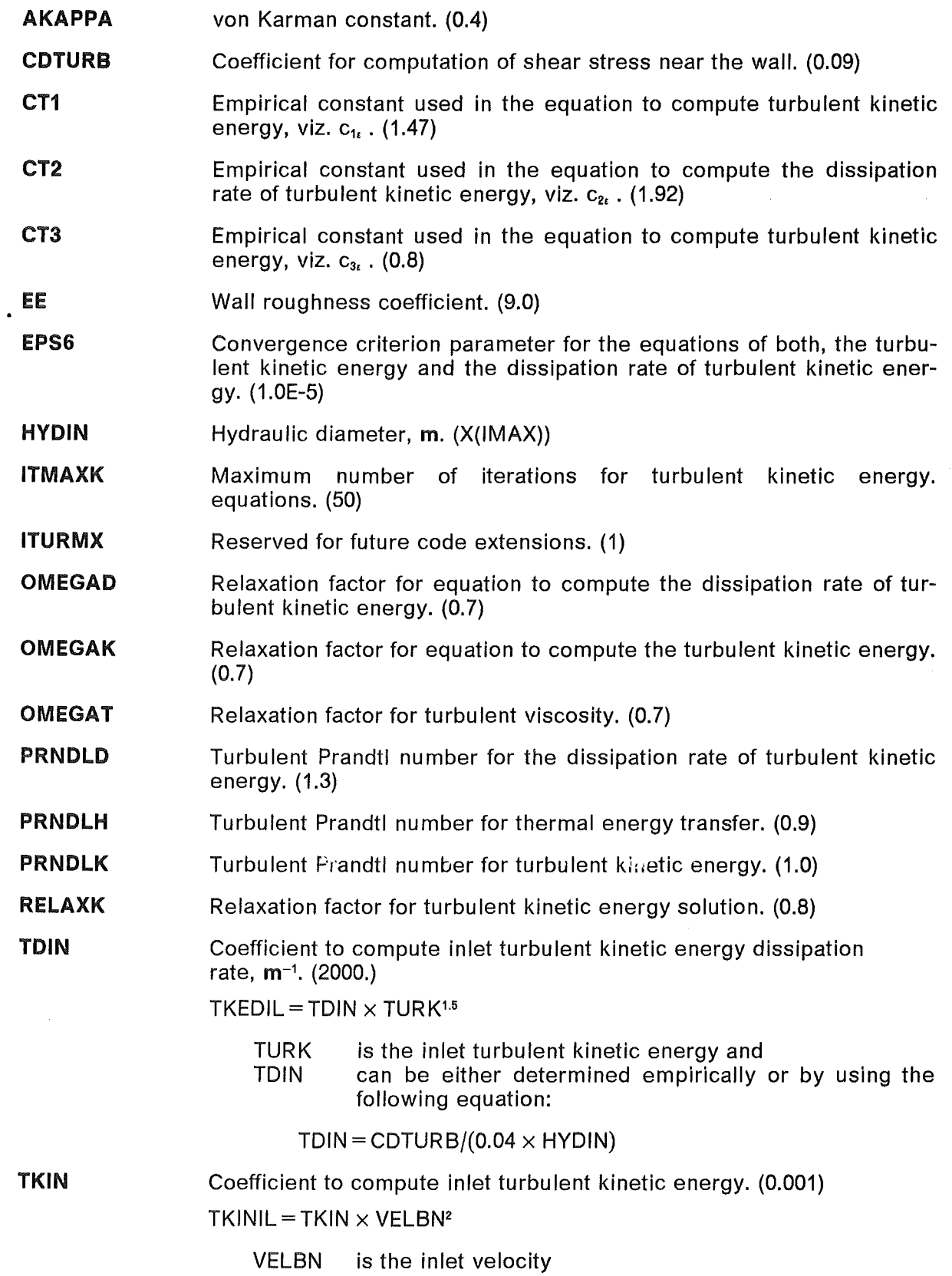

This set of records - to be completed with an END record - must be included only when NFORCE>O in NAMELIST /GEOM/ (cf. ISTATE, NEWFOR in NAMELIST /DATA/).

These records are used to locate the force structures described in the Force Structure section of NAMELIST /DATA/. These forces can be applied at cell faces between two computational cells. The locations therefore correspond to portions of grid planes. Each record in this section contains the following variables in the FORMAT (A4,714).

- KEY N IB IE JB JE KB KE
- KEY XFOR X-direction force.
	- YFOR Y-direction force.
	- ZFOR Z-direction force.
	- *END*  This record terminates the FORCE STRUCTURE SPECIFICATION RE-CORDs. It is only necessary when NFORCE  $> 0$ .
- N Force structure number.

IB,JB,KB IE,JE,KE These six variables are the beginning and ending 1-, J-, and K-indices that define a reetangular solid composed of one or more cells defining cell faces at which the force with force structure number N is to be applied:

The cell face defined by cell  $(I,J,K)$  for an X-direction force is that one between cells  $(I,J,K)$  and  $(I+1,J,K)$ . For a Y-direction force, it is the one between cells  $(I, J, K)$  and  $(I, J + 1, K)$ , and for a Z-direction force, it is the one between cells  $(I,J,K)$  and  $(I,J,K+1)$ .

 $\sim 10^{11}$  km s  $^{-1}$ 

 $\label{eq:2} \mathcal{L}_{\text{max}} = \frac{1}{2} \sum_{i=1}^{N} \frac{1}{2} \sum_{i=1}^{N} \frac{1}{2} \sum_{i=1}^{N} \frac{1}{2} \sum_{i=1}^{N} \frac{1}{2} \sum_{i=1}^{N} \frac{1}{2} \sum_{i=1}^{N} \frac{1}{2} \sum_{i=1}^{N} \frac{1}{2} \sum_{i=1}^{N} \frac{1}{2} \sum_{i=1}^{N} \frac{1}{2} \sum_{i=1}^{N} \frac{1}{2} \sum_{i=1}^{N} \frac{1}{2} \sum_{i=1}$ 

 $\frac{1}{2}$ 

 $\frac{1}{2} \frac{1}{2} \frac{1}{2} \frac{1}{2}$ 

 $\mathcal{L}^{\text{max}}_{\text{max}}$  and  $\mathcal{L}^{\text{max}}_{\text{max}}$ 

This set of records - to be completed with an END record - must be included only when ISTRUC= 1 in NAMELIST /GEOM/ (cf. ISTATE, NEWTS in NAMELIST /DATA/).

A thermal structure is a collection of thermal structure elements each of which has the same characteristics as specified by a thermal structure prototype. Thermal structure prototypes are defined using TYPE, FLUID, and MATERIAL namelists with the names */Tl,* /F/, and /M/ respectively. The order in which these namelists are input indicates the construction of the thermal structures and must conform to the following rules:

- 1. A TYPE namelist must commence the definition of each thermal structure prototype.
- 2. lf fluid interacts with surface one, a FLUID namelist must be present after the TYPE namelist (before the first MATERIAL namelist). lf, in addition, fluid interacts with surface two, a FLUID namelist must also be present after the last MATERIAL namelist.
- 3. A gap exists after each material except the last. The gap parameters are specified in the MATERIAL namelist.
- 4. The initial default for all namelist variables is zero. Subsequent defaults are the values in effect after reading the previous namelist. lf, for example, the geometrical type is the same for all thermal structure prototypes, IXYZ need be specified only on the first TYPE namelist.
- 5. The definition of thermal structure prototype  $N+1$  must follow the definition of thermal structure prototype N.
- 6. An END record must follow the last prototype definition. Blank records or comment records may be interspersed as desired.
- 7. See the warning in the THERMAL STRUCTURE LOCATION RECORDs section.

The precise definition of each record is as follows:

# TYPE NAMELIST /Tl

N Thermal structure prototype number. This number does not need to correspond to its index or ordinal number.

IXYZ

Geometrical type or characteristic.

- *1*  Rods (cylinders) with axis aligned in the 1-direction.
- *2*  Rods (cylinders) with axis aligned in the J-direction.
- *3*  Rods (cylinders) with axis aligned in the K-direction.
- *11*  Slab with the normal aligned in the 1-direction.
- *12*  Slab with the normal aligned in the J-direction.
- *13*  Slab with the normal aligned in the K-direction.
- *101*  Sphere aligned in the 1-direction.
- *102*  Sphere aligned in the J-direction.
- *103*  Sphere aligned in the K-direction.

The alignment specification is included in the spherical option to allow the normalized axial power distribution multiplier, QK, tobe operative.

NT The number of the transient function to be used as a multiplier for the heat source.

#### RODFR Rods or cylindrical thermal structures:

- $> 0$  Number or fraction of actual rods interacting with each associated coolant cell.
- $\leq$  0 The absolute value is the number or fraction of rods per unit area interacting with each associated coolant cell,  $m^{-2}$ . The rods are perpendicular to the cell area.

#### Slab thermal structures:

- $> 0$  Slab area in each associated coolant cell, m<sup>2</sup>.
- $\leq 0$  The absolute value is the slab area divided by the cell area. In the case of two-sided thermal structures this value is equivalent to a solid permeability for the structure.

#### Spherical thermal structures:

- $> 0$  Number or fraction of spheres interacting with each associated coolant cell.
- $\leq 0$  The absolute value is the number or fraction of spheres per unit volume interacting with each associated coolant cell,  $m^{-3}$ .
- OUTR Thermal structure outer radius, m. This is not used for slab type thermal structures.

### FLUID NAMELIST IFI

- IHT **Heat transfer correlation index.** This value is used as the index, NH, of the variables HEATC1, HEATC2, HEATC3 and HEATC4 described in the Fluid-Structure Heat Transfer section of NAMELIST /DATA/.
- HYD Hydraulic diameter or reference length. This value is used as D, the reference length, as described in the Fluid-Structure Heat Transfer Section of NAMELIST /DATA/.

#### MATERIAL NAMELIST IM/

- MI Material type index. This value is used as the index NM described in the Material Properfies (Solids) Section of NAMELIST /DATA/.
- NP Number of partitions in the material. A thermal structure temperature will be computed for each material partition.
- DR **Partition size, m.**
- Q Volumetrie heat source for the material region, Wm-<sup>3</sup>

The following gap properfies must be correctly specified or defaulted only when another material follows. lf a fluid follows, the gap properfies are ignored.

- SGAP Gap size, m.
- HGAP Gap heat transfer coefficient, Wm<sup>-2</sup>K<sup>-1</sup>

This set of records - to be completed with an END record - must be included only when ISTRUC = 1 in NAMELIST /GEOM/ (cf. ISTATE, NEWTS in NAMELIST /DATA/).

Once the thermal structure prototypes have been defined the location of the thermal structure elements are specified by the THERMAL STRUCTURE LOCATION RECORDs. These records contain the following variables in FORMAT (A4,714)

LOC NUM IB IE JB JE KB KE

LOC OUT The cells specified interact with the outside or surface 1.

> IN The cells specified interact with the inside or surface 2.

**FND** A record containing 'END' in columns 1-4 is needed to terminate the THERMAL STRUCTURE LOCATION RECORDs.

NUM Thermal structure prototype number.

IB,JE,KB These six variables are the beginning and ending 1-, J-, and K-indices that define a reetangular (cylindrical) solid composed of one or more **IE, JE, KE** That define a rectangular (cynnurical) solid composed composed to interact with thermal structure NUM.

#### Notes:

- 1. A cell should not be specified twice by the indices unless the true intention is to have two occurrences of the thermal structure prototype NUM.
- 2. Many THERMAL STRUCTURE LOCATION RECORDs may be needed to define all the cells interacting with a given thermal structure prototype.
- 3. The order in which cells are specified is arbitrary except when the thermal structure prototype has fluid cells interacting with both surfaces. ln this case cells are paired off in the order in which they are specified. The number of cells interacting with one surface must equal the number of cells interacting with the other surface.

#### WARNING!

While all thermal structure variables can be redefined upon restart, changes in the order in which the thermal structures are defined, changes in NP, or changes in the order of or the values on the THERMAL STRUCTURE LOCATION RECORDs will scramble the internally stored thermal structure temperatures.

 $\hat{\mathbf{r}}$ 

## BOUNDARY VALUE INITIALIZATION RECORDS

The purpese of this set of input records is to permit initialization of boundary values of any of the arrays listed below. Uniform temperature and velocity boundary conditions can be more easily specified using the variables TEMP and VELOC in NAMELIST /DATA/. Each record in this section contains the following variables in the FORMAT (A4,E10.3,714).

- KEY RVAL 18 IE JB JE KB KE N
- KEY *HLB*  Enthalpy, Jkg-<sup>1</sup>

*PB*  Pressure, Pa

*QBN*  Heat flux, Wm<sup>-2</sup>

- *RLB*  Density, kam<sup>-3</sup>
- *TLB*  Temperature, °C
- *VELB*  Magnitude of the Velocity normal to the surface in the direction indicated by XNORML(N), YNORML(N), and ZNORML(N),  $ms^{-1}$
- *END*  Terminating the BOUNDARY VALUE INITIALIZATION RECORDs. This record must always be included.
- RVAL The value to be assigned to the variable named.

IB,JE,KB IE,JE,KE These six variables are the beginning and ending 1-, J-, and K-indices that define a rectangular solid composed of one or more cells. The rectangular solid that defines or partially defines a surface is the one which is totally interior and adjacent to, or partially interior to and intersecfing that surface. Cf. BOUNDARY SURFACE IDENTIFICATION CARDs.

N The surface number of the boundary being set.

Note: The END - record must be included even if actually there is no boundary value initialization.

 $\label{eq:1} \frac{1}{\sqrt{2\pi}}\sum_{i=1}^n\frac{1}{\sqrt{2\pi}}\int_0^1\frac{1}{\sqrt{2\pi}}\left(\frac{1}{\sqrt{2\pi}}\right)^2\frac{1}{\sqrt{2\pi}}\int_0^1\frac{1}{\sqrt{2\pi}}\frac{1}{\sqrt{2\pi}}\frac{1}{\sqrt{2\pi}}\frac{1}{\sqrt{2\pi}}\frac{1}{\sqrt{2\pi}}\frac{1}{\sqrt{2\pi}}\frac{1}{\sqrt{2\pi}}\frac{1}{\sqrt{2\pi}}\frac{1}{\sqrt{2\pi}}\frac{1}{\sqrt{2\pi}}\frac{1}{\$ 

 $\label{eq:2.1} \frac{1}{\sqrt{2}}\left(\frac{1}{\sqrt{2}}\right)^{2} \left(\frac{1}{\sqrt{2}}\right)^{2} \left(\frac{1}{\sqrt{2}}\right)^{2} \left(\frac{1}{\sqrt{2}}\right)^{2} \left(\frac{1}{\sqrt{2}}\right)^{2} \left(\frac{1}{\sqrt{2}}\right)^{2} \left(\frac{1}{\sqrt{2}}\right)^{2} \left(\frac{1}{\sqrt{2}}\right)^{2} \left(\frac{1}{\sqrt{2}}\right)^{2} \left(\frac{1}{\sqrt{2}}\right)^{2} \left(\frac{1}{\sqrt{2}}\right)^{2} \left(\$ 

# INTERNAL CELL INITIALIZATION RECORDS

The purpose of this set of input records is to permit initialization of internal cell values of any of the arrays listed below. Each record of this section contains the following variables in the FORMAT (A4,E10.3,614):

- KEY RVAL IB IE JB JE KB KE
- **KFY** *AL*  Volume porosity, the dimensionlass ratio of fluid volume in a cell to total cell volume. (1.0)
	- *ALX*  Surface permeability, the dimensionless ratio of free flow area to the total surface element area, between cell  $(I,J,K)$  and cell  $(I + 1,J,K)$ . (1.0)
	- *ALY*  Surface permeability, the dimensionless ratio of free flow area to the total surface element area, between cell  $(I,J,K)$  and cell  $(I,J+1,K)$ . (1.0)
	- *ALZ*  Surface permeability, the dimensionless ratio of free flow area to the total surface element area, between cell  $(I,J,K)$  and cell  $(I,J,K+1)$ . (1.0)
	- *HL*  Enthalpy,  $Jkq^{-1}$ , (0.0)
	- *p*  Pressure, Pa (0.0)
	- **OSOU** Volumetrie heat source per computational cell volume  $DX(I) \times DY(J) \times DZ(K)$ , Wm<sup>-3</sup>. (0.0)
	- *TL*  Temperature, °C. (0.0)
	- *UL*  U-component of velocity at the surface element between cell (I,J,K) and cell  $(l + 1, J, K)$ , ms<sup>-1</sup>. (0.0)
	- *VL*  V-component of velocity at the surface element between cell (I,J,K) and cell  $(l, J + 1, K)$ , ms<sup>-1</sup>, (0.0)
	- *WL*  W-component of velocity at the surface element between cell (I,J,K) and cell  $(l, J, K + 1)$ , ms<sup>-1</sup>, (0.0)
	- *END*  Terminating the INTERNAL CELL INITIALIZATION RECORDs. This record must always be included.
- RVAL The value to be assigned to the variable named.

#### IB,JB,KB IE,JE,KE These six variables are the beginning and ending 1-, J-, and K-indices that define a reetangular solid composed of one or more cells to become initialized (cf. Note 1.).

#### Notes:

- 1. The values of ALX, ALY, ALZ resp. UL, VL, WL apply to cell faces of the "reetangular solid" which are not elements of boundary surfaces. Surfaces lying on boundaries must be initialized using
	- BOUNDARY SURFACE IDENTIFICATION RECORDs as to the definition of non-standard surface areas
	- BOUNDARY VALUE INITIALIZATION RECORDs as to the definition of normal velocities.
- 2. The END record must be included even if actually there is no internal cell initialization.

 $\mathcal{L}(\mathcal{L}^{\mathcal{L}})$  and  $\mathcal{L}^{\mathcal{L}}$  . In the  $\mathcal{L}^{\mathcal{L}}$ 

# GENERAL 3-DIMENSIONAL REBALANCING OPTION

This set of records must be included only when IFREB > 0 (NAMELIST /GEOM/) (cf. ISTATE, NEWREB (NAMELIST /DATA/).

## NAMELIST IREBALl

If IFREB > 0, the user must specify in (a separate, last) NAMELIST /REBAL/ the following variables:

NUSREB NXSEGM NYSEGM NZSEGM number of rebalancing regions specified by the user. (0) Specification is done through REBALANCING REGION RECORDs (see below). (0) number of groups, into which the X-grid is segmented. (1) This involves only cells not allocated by REBALANCING REGION RECORDs. same for the Y-grid. same for the Z-grid.  $LXSEGM(I) I = 1,..., (NYSEGM-1)$ 

numbers of increments for segmentation of the X-grid. Must be positive. The missing value (for  $I = NXSEGM$ ) is not input but evaluated from the sum (up to NXSEGM-1) and the required total IMAX.

 $LYSEGM(I)$   $I = 1,...$  (NYSEGM-1) corresponding input array for the Y-direction.  $LZSEGM(I) I = 1,..., (NYSEGM-1)$ corresponding input array for the Z-direction.

# REBALANCING REGION RECORDS (required **if** NUSREB > 0)

Each record contains specifications

KEY NUM IB IE JB JE KB KE in FORMAT (A4,714).

The meaning of items in these records is

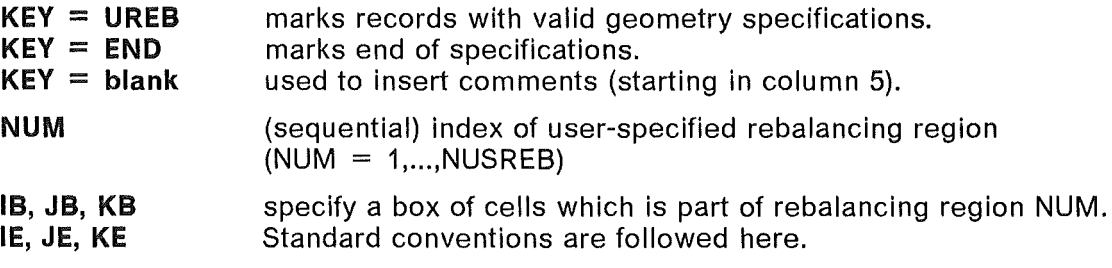

This input is checked for completeness (cf. NUSREB) and sequencing of region index NUM.

Note: The code checks that the regions specified for general, 3-dimensional rebalancing (in detail, through rebalancing region records and more globally, through NXSEGM, LXSEGM etc.) are, in fact, assernblies of cells, which are geometrically and physically connected.

 $\hat{\boldsymbol{\epsilon}}$ 

# MACH/NE DEPENDENT ROUTINES

Only one machine dependent function is required in FLUTAN, TREMAN.

This function returns the CPU time left for the current run in units of seconds. This time starts at the TIME value specified on the JOB card and ends at zero when the job is terminated by the system. lt is used for timing and to determine when to terminate and write a restart file.

The routine is available in ASSEMBLER for IBM computers and in FORTRAN for the KfK-VP400-EX (using system routine RTIME).

Another useful (but not required) IBM-ASSEMBLER routine CALSEQ is referenced only once in the error handling routine TRACBK. On IBM-computers and compatibles (e.g. the VP- and S-series of Fujitsu/Siemens) it is used to obtain the calling sequence of routines to the location of the detected error.

# STORAGE ALLOCATION

Space for a few of the geometry dependent variables is allocated dynamically in the array S (INTS), which is defined in the header routine FLUTAN (Parameter NAVAIL). The address of such variable is computed at the beginning of each run. These addresses are then passed into called subroutines where the variables have individual names and are adequately dimensioned.

Generally, data are held in named COMMON blocks, dimensions of arrays given by the PARAMETER constants LCELL, LBOUND, IJKMAX. These parameters are held in the "Common Deck" PARAM, which is adequately handled by the source management code HISTORIAN (corresponding to CDC UPDATE and similar products).

An alternative to the use of HISTORIAN would be setting up the HISTORIAN decks as members of an IBM-Partitioned Data Set (POS) and applying (instead of the HISTORIAN CALL-function) the FORTRAN INCLUDE-directive.

# STEADY-STATE DEFINITION

Steady-state is reached when the following conditions are met:

- 1.  $DL < 1.0$  where  $DL = (maximum$  cell residue)/DCONV. DCONV =  $EPS1 \times (UVWMAX + EPS2)$ , and UVWMAX is computed in SUB-ROUTINE GDCONV.
- 2. The change of the U-velocity component divided by the maximum velocity magnitude in the entire field is less than EPS3.
- 3. The change of the V-velocity component divided by the maximum velocity magnitude in the entire field is less than EPS3.
- 4. The change of the W-velocity component divided by the maximum velocity magnitude in the entire field is less than EPS3.
- 5. Maximum (DH/H) < EPS3 where H is the current enthalpy and DH is the change in enthalpy over two consecutive time steps.

## ERROR HANDLING

Much effort has been invested to instrument all routines with self explaining error messages, giving name of routine, error type and information usable to locate the error in source text.

After any error is detected, the routine TRACBK is called with a non-zero argument to terminate the job.

## SPECIAL TOOLS

Preparing and debugging input for FLUTAN may become a cumbersome procedure, especially for large systems. ln general they require both a voluminous description with increased probability for errors, and an extensive working storage causing low job priority.

ln order to improve upon these circumstances both

- a couple of generators for geometrical input
	- FUNGEO (for cartesian and cylindrical coordinates, cf. Ref./11/)
	- HEXPIN (for Rod Bundle Geometry, cf. Ref./12/)
- a general input checker

COMCHK (cf. Ref./13/)

have been developed.

Different from the procedure followed in FLUTAN, the input checker COMCHK, while sampling incident errors, carries on checking as long as possible and reasonable. Storage requirements are reduced to about 10 percent as compared to FLUTAN. Besides the capability to identify multiple input errors, COMCHK offers additional means for input verification.

# FLUTAN NAMELIST SUMMARY

Namelist-groups of FLUTAN code<br>(alphabetical order by columns)

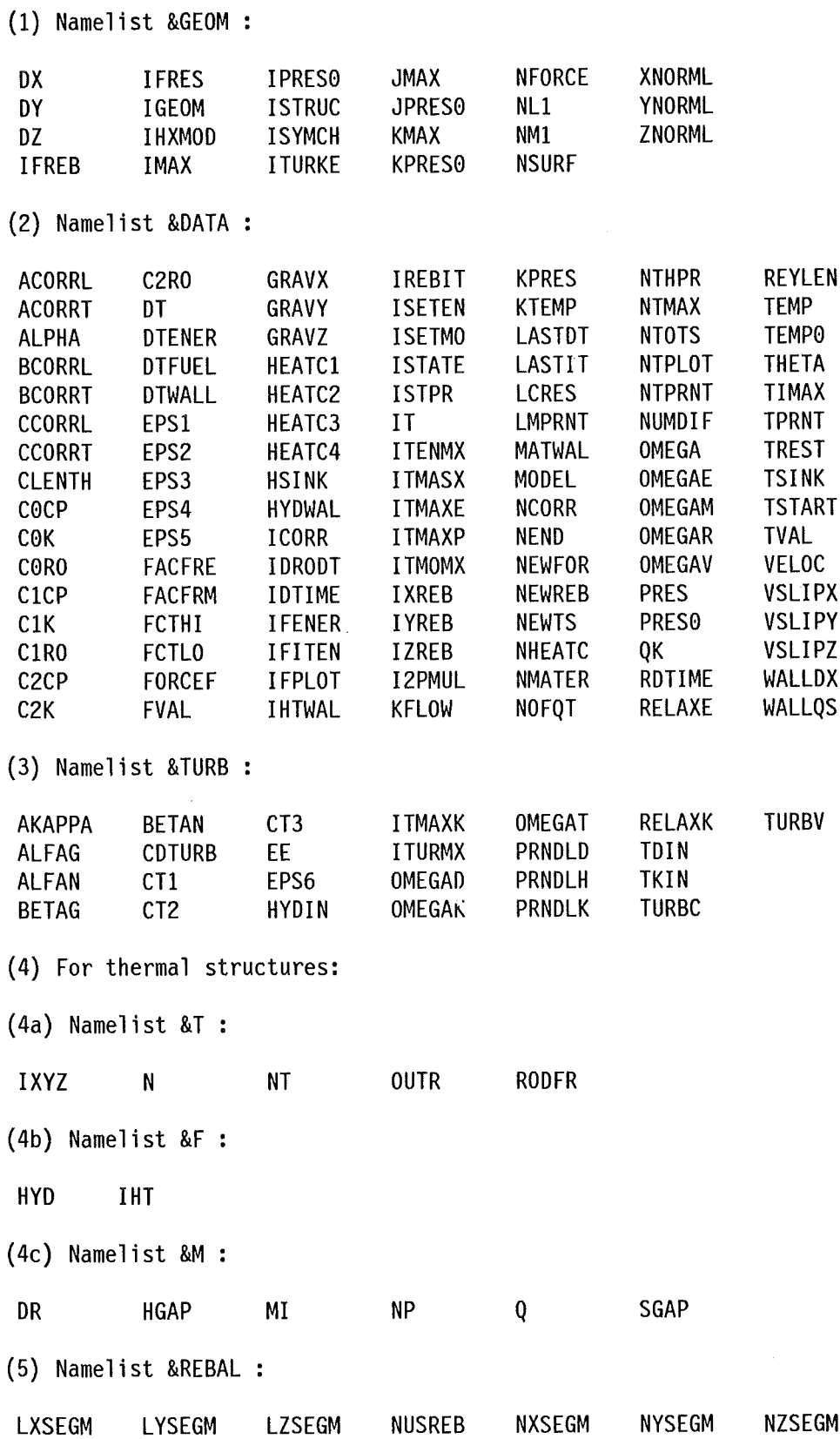

# CROSS-REFERENCE LIST OF FLUTAN ROUTINES

The name of the main (header) routine is FLUTAN.

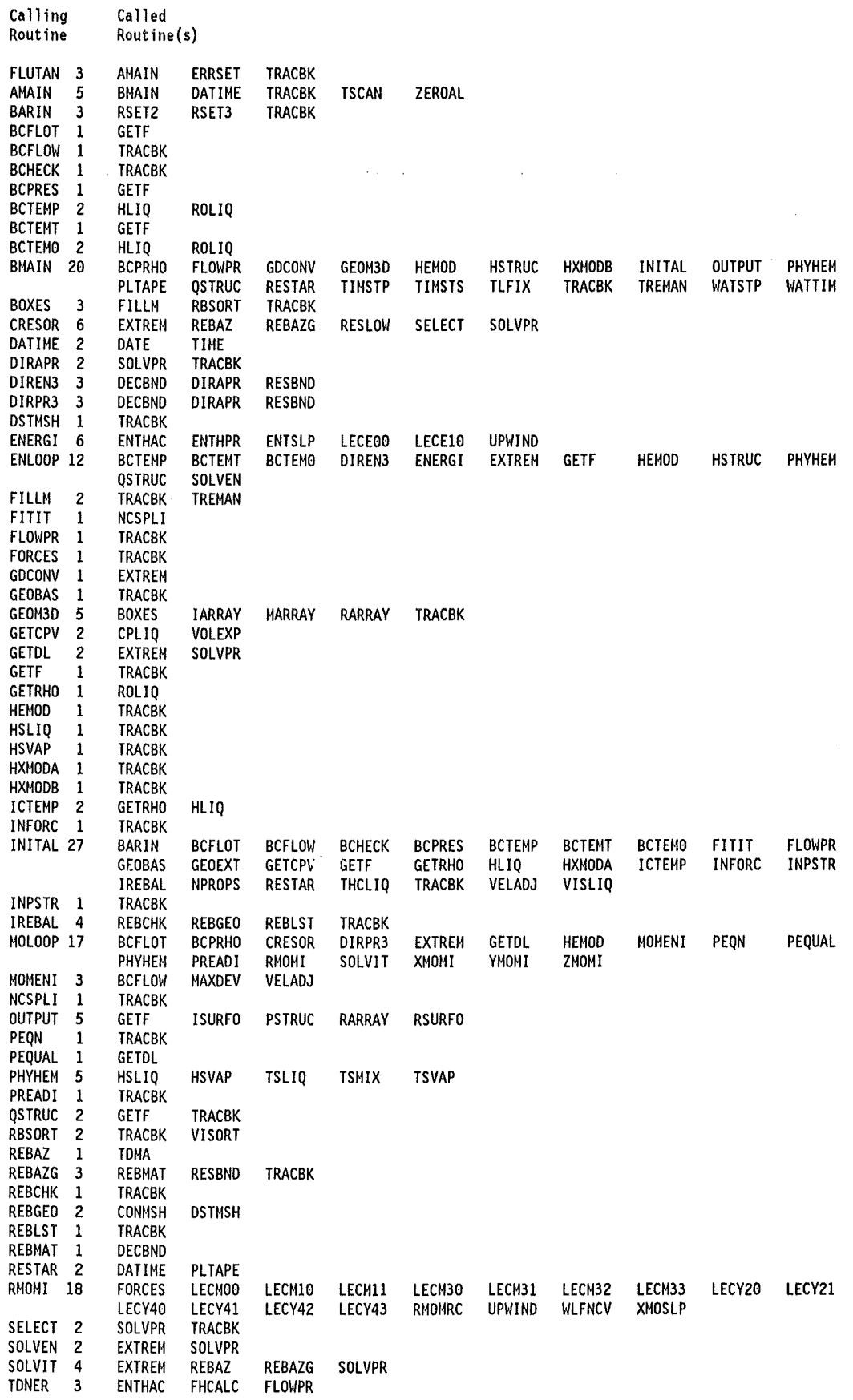

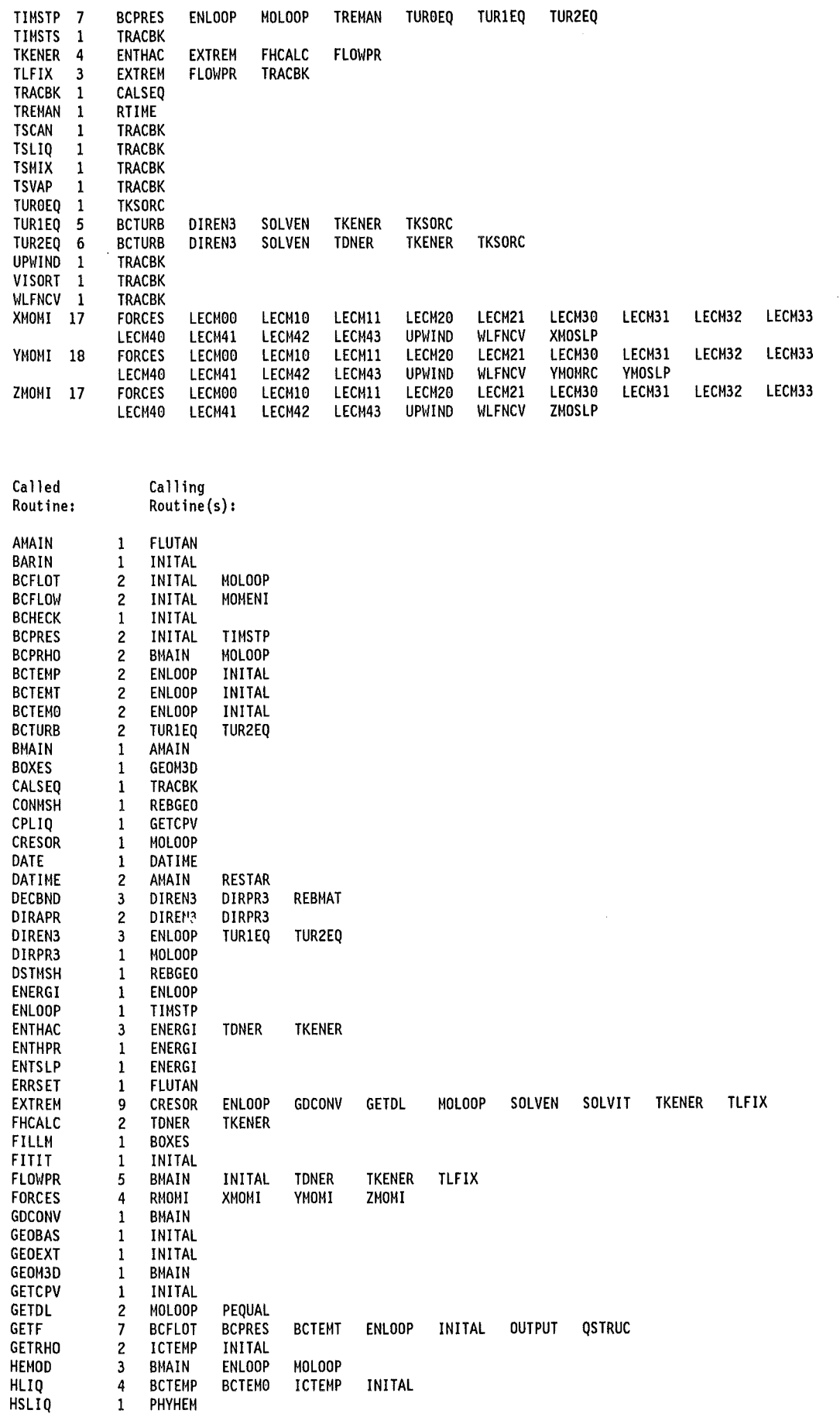

 $\bar{z}$ 

 $\sim$ 

 $\sim$ 

 $\hat{\boldsymbol{\epsilon}}$ 

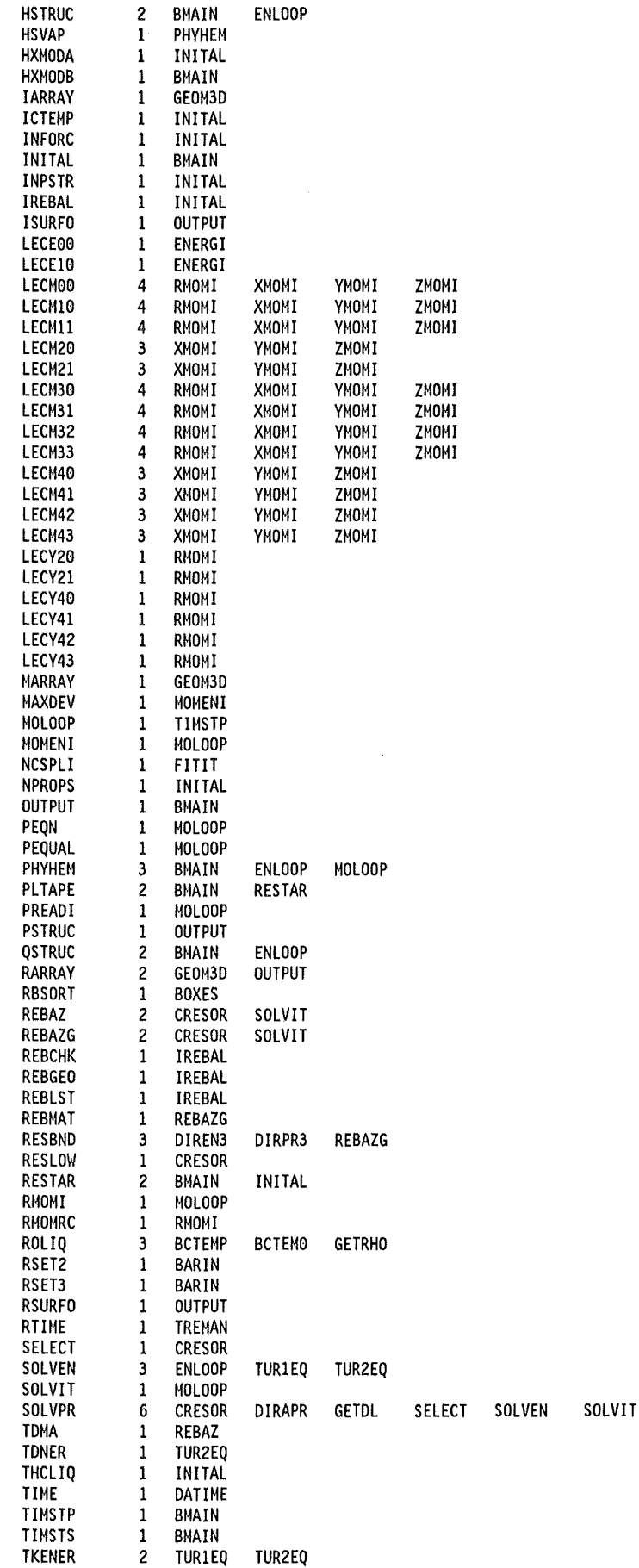

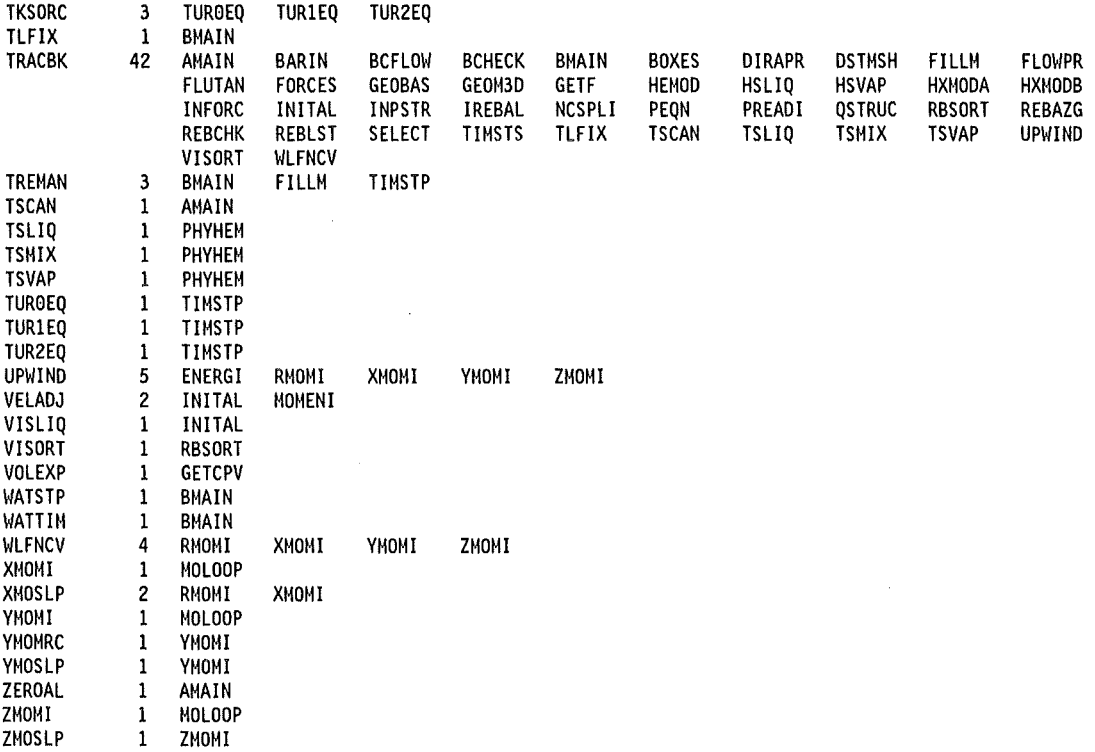

#### Notes:

- 1. CALSEQ is a special ASSEMBLER-tool. lf not available, the only call, in the routine TRACBK, may be discarded.
- 2. The following routines beleng to the FORTRAN environment: DATE, ERRSET, RTIME, TIME.

 $\alpha$ 

Comm. Records +---------------------------------------------------+ I SAMPLE INPUT FOR STEADY-STATE CALCULATION <sup>I</sup> +---------------------------------------------------+ Namelist GEOM &GEOM IGEOM=0, IMAX=52, JMAX=10, KMAX=29, NM1=2773, NL1=2084, NSURF=19, ISTRUC=1, NFORCE=7, ITURKE=12,  $DX = .035, 2*.03, .025, .02, .01, .03, .04, .08, ...$  $DY = 2*.02$ , .0263, .0237, .06, .10, .15, 2\*.20, .30,  $DZ = .20$ ,  $.30$ ,  $2*$ ,  $.40$ ,  $.30$ ,  $.20$ ,  $.35$ ,  $.0$  $XNORML = 3*-0.707107, 0.8660, -0.8660, 1.0, -1.0, ...$ YNORML= 0.0, -0.707107, 3\*0.0, 2\*0.0, 1.0, -1.0, ... ZNORML= -0.707107, 0.0, 0.707107, -0.5, 0.5, •.• IPRES0=1, JPRES0=1, KPRES0=1, &END IREG 7.0711E-4 7 7 1 2 24 24 1 NOZZLE TOP Boundary IREG 5.5791E-4 7<br>IREG 1.0055E-3 7 7 3 3 23 23 1 Surface 7 4 4 22 22 1 Identification IREG 1.0055E-3 7 IREG 1.2728E-3 NOZZLE SIDE Records REG 1 10 1 29 6 +X *DC* C.B. SIDE 1 1 REG 6 6 1 10 1 15 7 -X *DC* P.V. SIDE REG 6 6 1 10 25 29 7 REG 2.08400E-4 35 35 1 1 25 25 19 -Z INJ INLET REG 36 37 1 1 25 25 19 REG 3.25230E-4 38 38 1 1 25 25 19 END BOUNDARY SURFACE IDENTIFICATION Comm. Record &DATA Namelist DATA ISTATE=0, IFENER=0, IDTIME=0, DT=1.0, IXREB= 1, IREBIT= 10, KFLOW=  $7*1$ ,  $2*-3$ ,  $1$ ,  $-5$ ,  $3*1$ ,  $-3$ ,  $2*1$ ,  $-3$ ,  $1$ , KTEMP=5\*400, 1, 2\*400, 2\*1, 5\*400, 1, 2\*400, 1, VELOC= 18\*0.0, 0.010, TEMP =19\*300.0, PRES0=110.0E5, TEMP0=300.0, GRAVZ=-9.8, FORCEF=6\*0.5, 5.0E4, REYLEN=0.05, 0.19, 2\*0.3, 2\*1.0, 0.3, CLENTH=0.05, 0.19, 2\*0.3, 3\*  $\ddot{\phantom{1}}$ ICORR=1,1,2,2,3,3,1, NCORR=3, ACORRT= ..., ACORRL= 64.0, 96.0, 0.0, BCORRT= ... '  $BCORRL = -1.0, -1.0, -1.0,$ CCORRT= ..., CCORRL= 0.0, 0.0, 1.0,

Namelist DATA continued NHEATC=l, HEATC1=3.66, HEATC2=0.0240, HEATC3=0.8, HEATC4=0.4, NMATER=2,  $C0K = 38.0, 50.0,$  $C1K = \ldots$ C0CP= 453.0, 440.0, ClCP=  $C1CP = 1.1.1$ C0RO= 7856.0, 7850.0, NTPRNT= 1,-9999, NTHPR= 1201, 3201, 5201, 8201, &END Comm. Record Namelist TURB &TURB HYDIN=0.19, TDIN=l2.355, ITMAXK= 299, I Comm. Record &END 1 33 36 1 1 23 23 INJ<br>2 8 51 1 2 17 23 CL ZFOR Force Locat. 2 8 51 1 2 17 23 CL ) FRICTION XFOR Records (END incl.)  $\bullet$  $\bullet$ (Cf. Fig.2)  $\bullet$  $\ddot{\phantom{0}}$  $\mathbf{I}$ FORCE STRUCTURE LOCATION Optional END END Comm. Records  $\mathbf{I}$ THERMAL STRUCTURE PROTOTYPE RECORDs (PLUS END) Namelist T N= 1, IXYZ=3, RODFR=0.01421, OUTR=0.224, &END &T IHT=l, HYD=0.3, &END Namelist F &F &M Ml=l, NP=2, DR=0.112, Q=0.0, &END Namelist M  $N= 2$ ,  $IXYZ=3$ ,  $RODFR=0.01421$ ,  $OUTR=0.224$ ,  $&END$ <br> $IHT=1$ ,  $HYD=0.3$ ,  $&END$ I Namelist M &T &F IHT=1,  $HYD=0.3$ , Ml=l, NP=2, DR=0.112, Q=0.0, &END &M I Optional END  $\bullet$ THERMAL STRUCTURE PROTOTYPE END Comm. Record DC PRESS. VESS. SIDE Ther. Struc. OUT 2 29 1 6 6 1 1 OUT 2 6  $\begin{matrix} 6 & 2 \\ 6 & 3 \end{matrix}$ 2 2 29 Location Records OUT 3 6 3 3 2 29 (END incl.) 4 6 6 4 2 29 OUT 4 (Cf. Fig.2,3)  $\bullet$  $\ddot{\phantom{a}}$  $\ddot{\phantom{a}}$  $\ddot{\phantom{a}}$ OUT 19 7 7 1 1 16 16 THERMAL STRUCTURE LOCATION Optional END END Comm. Records  $\mathbf{I}$ THE FOLLOWING END-RECORD IS MANDATORY BOUNDARY VALUE INITIALIZATION Mandatory END END Internal Cell 0.41670 7 7 1 2 24 24 IRREG. CELLS AL 0.75000 7 7 3 3 23 23 Initialization JUNCTION BETW. AL 0.50000 7 7 4 4 22 22 CL AND DC Records AL  $\mathbf{r}$  $\bullet$  $\overline{\phantom{a}}$  $\ddot{\phantom{a}}$  $\ddot{\bullet}$ ALZ 0.9622 38 38 1 1 25 25 DC OUTLET 0.0 1 5 1 10 1 1 ALX ALY 0.0 1 6 1 10 1 1 Mandatory END END INTERNAL CELL INITIALIZATION

+----------------------------------------------+ I SAMPLE INPUT FOR TRANSIENT CALCULATION <sup>I</sup>

+----------------------------------------------+

&GEOM IFRES=3, ( or: IFRES=2, ) &END &DATA ISTATE=2, IFENER=1, TSTART=0.0, IDTIME=0, DT=0.020, 0.050, LASTDT=5, NTMAX=20000, IT=99, KFLOW(19)=101, VELOC(19}=0.4348,  $KTEMP(19) = 102$  $NEND=4,4$ ,  $TVAL = 0.0, 0.10, 0.10, 600.00,$ <br> $0.0, 0.10, 0.10, 600.00,$  $0.0, 0.10, 0.10, 600.00,$ <br> $0.23, 1.00, 1.00, 1.00,$ FVAL= 0.23, 1.00, 1.00, 1.0, 0.06667, 0.06667, 0.06667, NTPRNT= -9999, NTHPR=l201, 3201, 5201, 8201, 17201, &END &TURB HYDIN=0.19, TDIN=12.355, ITMAXK= 299, &END END END 1.00, Mandatory Mandatory Mandatory Mandatory See note Optional Optional Optional Optional Optional Optional Optional Optional Optional Optional Optional Optional Mandatory Mandatory Optional Mandatory Mandatory Mandatory

#### Note:

On restart, ISTATE must be set at the

- first continuation of a steady state calculation
- commencement of a transient calculation
- first continuation of a transient calculation

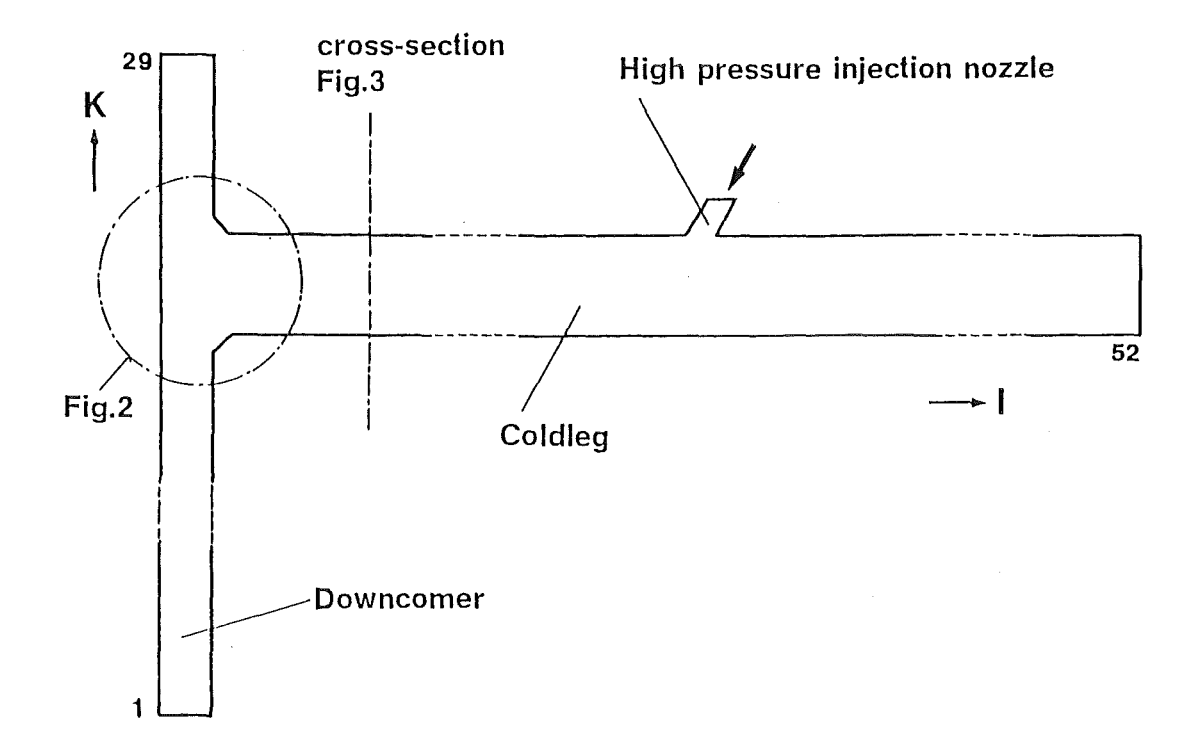

Figure 1. Input Sample Model. (Overall View).

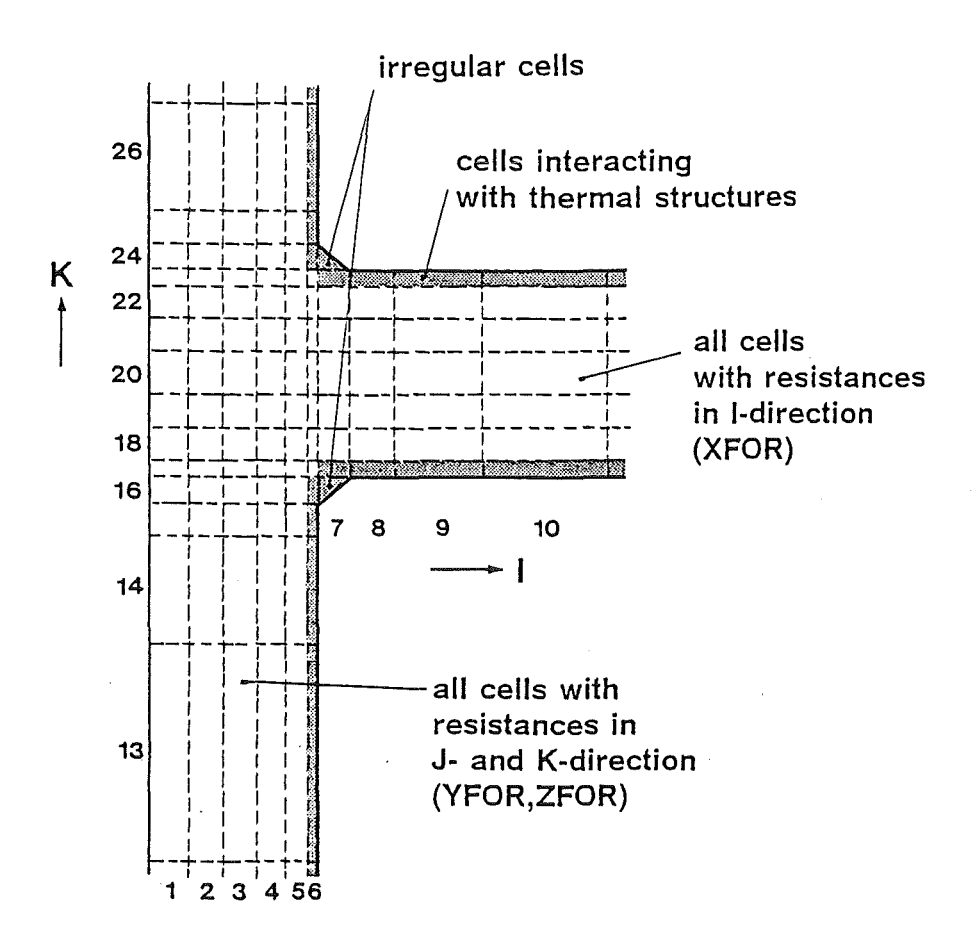

Figure 2. Input Sampie Detail. Junction of Cold Leg and Downcomer.

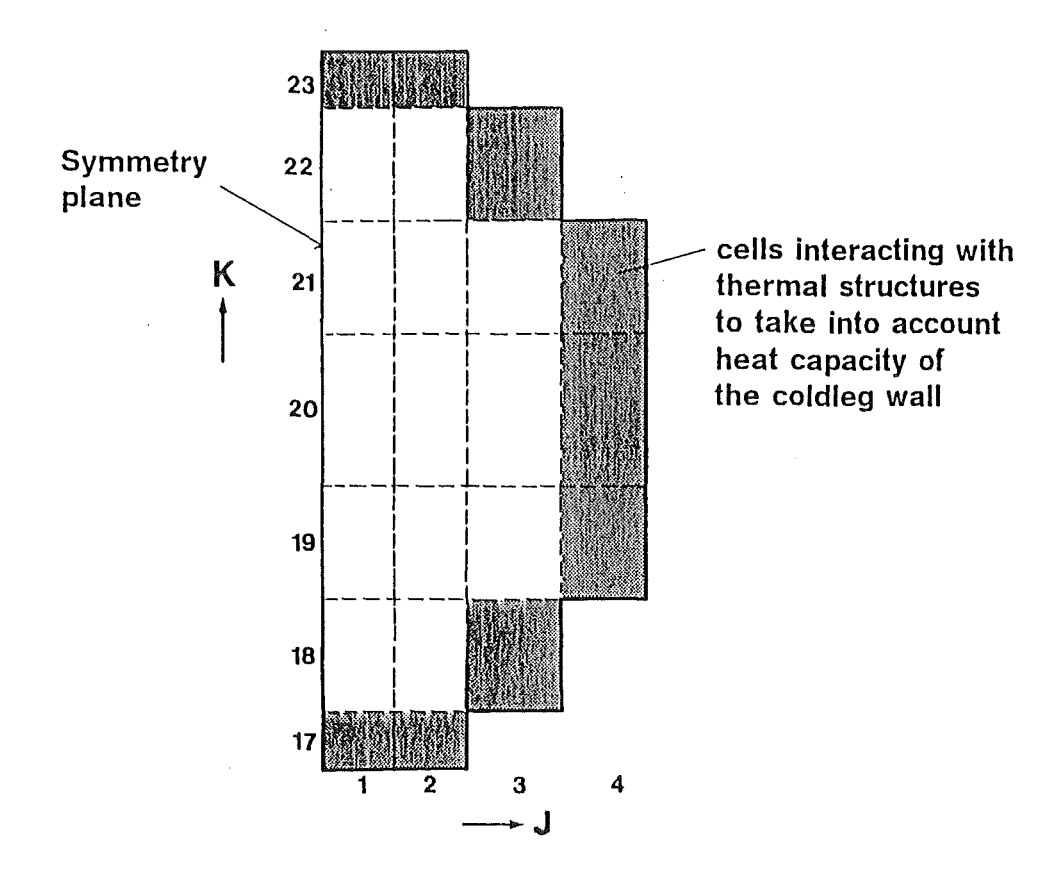

Figure 3. Input Sampie Detail. Section across the Cold Leg.

Page intentionally left blank.

 $\bar{z}$ 

 $\frac{1}{2}$
- 1. H. M. Domanus, W. T. Sha, R. C. Schmitt, V. L. Shah, F. F. Chen, C. C. Miao "COMMIX-1 B: A Three-Dimensional Transient Single-Phase Computer Program for Thermal Hydraulic Analysis of Single and Multicomponent Systems, Volume 1: Equations and Numerics", NUREG/CR-4348 Vol. I, ANL-85-42 Vol. I, September 1985
- 2. H. M. Domanus, W. T. Sha, R. C. Schmitt, V. L. Shah, F. F. Chen, C. C. Miao "COMMIX-1 B: A Three-Dimensional Transient Single-Phase Computer Program for Thermal Hydraulic Analysis of Single and Multicomponent Systems, Volume II: Users Manual", NUREG/CR-4348 Vol. II, ANL-85-42 Vol. II, September 1985
- 3. M. Bottoni, H. N. Chi, T. H. Chien, H. M. Domanus, R. W. Lyczkowski, W. T. Sha, V. L.Shah "COMMIX-2: A Three-Dimensional Transient Computer Program for Thermai-Hydraulic Analysis of Two-Phase Flows", NUREG/CR-4371, ANL-85/47, September 1985
- 4. H. M. Domanus, Y. S. Cha, T. H. Chien, R. C. Schmitt, W. T. Sha "COMMIX-1C: A Three-Dimensional Transient Single-Phase Computer Program for Thermal Hydraulic Analysis of Single and Multicomponent Engineering Systems, Volume 1: Equations and Numerics", NUREG/CR-5649 Vol. I, ANL-90/33 Vol. I, November 1990
- 5. H. M. Domanus, Y. S. Cha, T. H. Chien, R. C. Schmitt, W. T. Sha "COMMIX-1C: A Three-Dimensional Transient Single-Phase Computer Program for Thermal Hydraulic Analysis of Single and Multicomponent Engineering Systems, Volume II: Users Guide and Manual", NUREG/CR-5649 Vol. II, ANL-90/33 Vol. II, November 1990
- 6. H. Borgwaldt "CRESOR, a Robust Vectorized Poisson-Solver lmplemented in the COMMIX-2(V) Thermai-Hydraulics Code", Paper AC064, lnt. Conf. on Supercomputing in Nuclear Applications (SNA '90), Mito City, Japan March 1990
- 7. Cl. Günther

"A Consistent Upwind Method of Second Order for the Convection-Diffusion Equation", Proceedings of the 1987 International Conference on Computational Techniques and Applications (CTAC-87), p. 249 Sydney, Australia August 1987

8. Cl. Günther

"Vergleich verschiedener Differenzenverfahren zur numerischen Lösung der 2-d-Konvektions-Diffusionsgleichung anhand eines Beispiels mit bekannter exakter Lösung", KfK 4439 Kernforschungszentrum Karlsruhe

August 1988

9. K. Sakai, D. Weinberg

"lnvestigation on the LECUSSO (Local Exact Consistent Upwind Scheme of Second Order) Scheme- Extension to Nonuniform Mesh Size Grids and Numerical Stability Analysis- and Application for Natural Circulation Test Analyses using COMMIX-2(V)", Paper AS081, lnt. Conf. on Supercomputing in Nuclear Applications (SNA '90), Mito City, Japan March 1990

- 10. M. Bottoni, G. Willerding, W. Baumann "Erstellung einer Referenzversion des 30-Thermohydraulik-Rechenprogramms COMMIX", unpublished report, Kernforschungszentrum Karlsruhe (1986)
- 11. G. Willerding, W. Baumann "FUNGEO- Eine Prozedur zur Erzeugung der FLUTAN-Eingabefür reguläre Rechtwinkel- und Zylindergeometrie", unpublished report, Kernforschungszentrum Karlsruhe (1992)
- 12. G. Willerding, W. Baumann "HEXPIN - Ein Input-Generator für COMMIX-2(V)-Rechnungen mit hexagonaler Stabbü ndelgeometrie", unpublished report, Kernforschungszentrum Karlsruhe (1990)
- 13. G. Willerding "COMCHK- Ein Eingabeprüfer für COMMIX-2(V)", unpublished report, Kernforschungszentrum Karlsruhe (1990)

#### **INDEX**

#### $\blacktriangle$

ACORRL 27, 51 ACORRT 28, 51 AKAPPA 32, 34, 36, 51 AL 45 ALFAG 32, 51 ALFAN 32, 51 ALFAN 32, 31<br>ALPHA 11, 51<br>ALX 24, 45<br>ALY 24, 45<br>ALZ 24, 45 AREA 9.25

### B

BCORRL 27, 51<br>BCORRT 28, 51 **BETAG 32, 51 BETAN 32, 51** 

## $\mathbf C$

**CCORRL** 27, 51 CCORRT 28, 51<br>CDTURB 34, 36, 51 **CLENTH 27, 51** COMCHK 50 CRESOR 7, 12, 15 CT1 36.51 CT2 36, 51<br>CT3 36, 51 COCP 20, 51<br>COK 20, 51 CORO 20, 51<br>C1CP 20, 51 C1K 20, 51 C1RO 20, 51 C<sub>2</sub>CP 20, 51 C2K 20, 51 C2RO 20, 51

## D

DL 24 DR 40, 51 DT 51 DTENER 14, 51 DTFUEL 14, 51

DTWALL 14, 18, 51  $DT(1)$  14 DT(2) 14 DX 5, 51<br>DY 5, 51<br>DZ 5, 51

### Ë

EE 34, 36, 51 END 9, 37, 41, 43, 45 END 9, 37, 41, 4<br>EPS1 15, 50, 51<br>EPS2 15, 50, 51<br>EPS4 15, 51 EPS5 15, 51 EPS6 34, 36, 51

## F

FACFRE 12, 29, 51<br>FACFRM 12, 29, 51 FCTHI 11, 51<br>FCTLO 11, 51 **FORCEF** 27, 51 **FVAL** 21, 51

#### G

GRAVX 17, 51 GRAVY 17, 51 GRAVZ 17, 51

#### H

**HEATC1 19, 51 HEATC2** 19, 51 **HEATC3 19, 51 HEATC4 19, 51** HGAP 40, 51 HL 24, 45<br>HLB 25, 43 **HSINK 18, 51** HYD 40, 51 HYDIN 32, 34, 36, 51 HYDWAL 18, 51

#### $\mathbf I$

IB 9, 37, 41, 43, 45, 47 ICORR 27, 51 IDRODT 11, 12, 15,51 IDTIME 14, 51 IE 9, 37, 41, 43, 45, 47 IFENER 11,51 IFITEN 11, 51 **IFPLOT** 22, 51 IFREB 7, 51 IFRES 6, 14, 51 IGEOM 5, 51 IHT 40, 51 IHTWAL 18, 51 IHXMOD 7, 16, 51 IMAX 1, 5, 51 IN 41 IPRESO 6, 51 IREBIT 30, 51 IREG 9 ISETEN 12, 51 ISETMO 12, 51 ISTATE 13, 51 ISTPR 24, 51 ISTRUC 6, 51 ISYMCH 7, 51 IT 51 ITENMX 15, 51 ITMASX 15, 51 ITMAXE 15, 51 ITMAXK 34, 36, 51 ITMAXP 15, 51 ITMOMX 15, 51 ITURKE 5, 6, 31, 33, 35, 51 ITURMX 34, 36, 51 IT(1) 15 IT(2) 15 IXREB 30, 51 IXYZ 39 IYREB 30, 51 IZREB 30, 51 12PMUL 13, 51

#### $\mathbf{J}$

JB 9, 37, 41, 43, 45, 47 JE 9, 37, 41, 43, 45, 47 JMAX 1, 5, 51 JPRESO 6, 51

#### K

KB 9, 37, 41, 43, 45, 47 KE 9, 37, 41, 43,45,47 KFLOW 16, 51 KMAX 1, 5, 51 KPRES 17, 51 KPRESO 6, 51 KTEMP 7, 16, 51

### L

LASTOT 14, 51 LASTIT 15, 51 LCRES 12, 51 LMPRNT 26, 51 LXSEGM 47, 51 LYSEGM 47, 51 LZSEGM 47, 51

#### M

MATWAL 18, 51 MB 25 MI 40, 51 MODEL 13, 51

### N

N 9, 37, 39, 43 NCORR 1, 27, 51 NEND 21, 51 NEWFOR 13, 51 NEWREB 13, 51 NEWTS 13, 51 NFORCE 1, 6, 51 NHEATC 1, 19, 51  $NL1$  1, 5, 51 NMATER 1, 20, 51 NM1 1,5,51 NOFQT 21, 51 NP 40, 51 NSURF 1, 5, 51 NT 40 NTHPR 24, 51 NTMAX 14, 51 NTOTS 21, 51 NTPLOT 22, 51 NTPRNT 23, 51 NUM 41 NUMDIF 12, 29, 51 NUSREB 47, 51 NXSEGM 47, 51 NYSEGM 47, 51 NZSEGM 47, 51

### $\bullet$

OMEGA 15, 51 OMEGAD 36, 51 OMEGAE 15, 51 OMEGAK 34, 36, 51 OMEGAM 15, 51 OMEGAR 15, 51 OMEGAT 32, 34, 36, 51 OMEGAV 15, 51 OUT 41 OUTR 40

## p

p 24, 45 PB 25, 43 PRES 17, 51 PRESO 17, 51 PRNDLD 36, 51 PRNDLH 32, 34, 36, 51 PRNDLK 33, 34, 36, 51 PSTATO 24

## Q

Q 40, 51 QBN 25,43 QK 19, 51 QSOU 45 QSOUR 24

## R

RDTIME 14, 51 REG 9 RELAXE 15, 51 RELAXK 34, 36, 51 REYLEN 27, 51 RL 24 RLB 25, 43 RODFR 40 RVAL 43,45

## s

SGAP 40, 51

#### T

TDIN 34, 36, 51 TEMP 17, 51 TEMPO 17, 51 THETA 17, 51 THL 24 THLB 25 TIMAX 14, 51 TKED 24 TKIN 34, 36, 51 TL 24, 45 TLB 25, 43 TPRNT 23, 51 TREST 14, 51 TSINK 18, 51 TSTART 14, 51 TURBC 31, 51 TURBV 31, 51 TURCON 24 TURK 24, 34, 36 TURVIS 24 TVAL 21, 51

## u

UL 24, 45 UREB<sub>47</sub>

## V

 $\mathcal{L}_{\text{eff}}$ 

VELB 43 VELBN 25 VELOC 17, 51 VL 24, 45 VSLIPX 13, 51 VSLIPY 13, 51 VSLIPZ 13, 51

 $\sim$ 

## w

WALLDX 18, 51 WALLQS 18, 51 WL 24,45

# X

XFOR 37 XNORML 5, 51

## y

YFOR 37 YNORML 5, 51

## z

ZFOR 37 ZNORML 5, 51

 $\ddot{\phantom{a}}$ 

 $\sim$   $\sim$ 

 $\mathcal{A}^{\mathcal{A}}$